# Package 'rportfolios'

August 19, 2016

Version 1.0-1

Date 2016-08-18

Title Random Portfolio Generation

Author Frederick Novomestky <fn334@nyu.edu>

Maintainer Frederick Novomestky <fn334@nyu.edu>

**Depends**  $R$  ( $>= 2.0.1$ ), truncdist

Description A collection of tools used to generate various types of random portfolios. The weights of these portfolios are random variables derived from truncated continuous random variables.

License GPL  $(>= 2)$ 

NeedsCompilation no

Repository CRAN

Date/Publication 2016-08-19 13:37:41

# R topics documented:

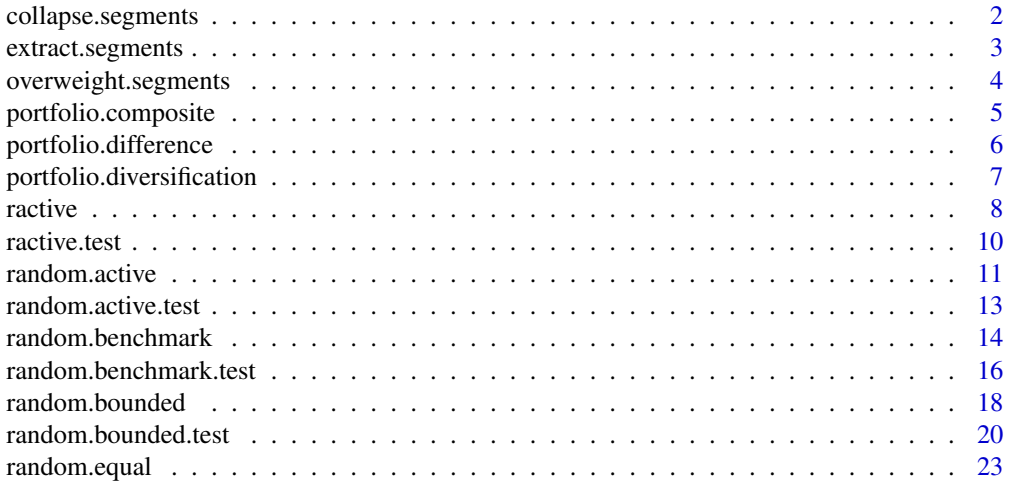

<span id="page-1-0"></span>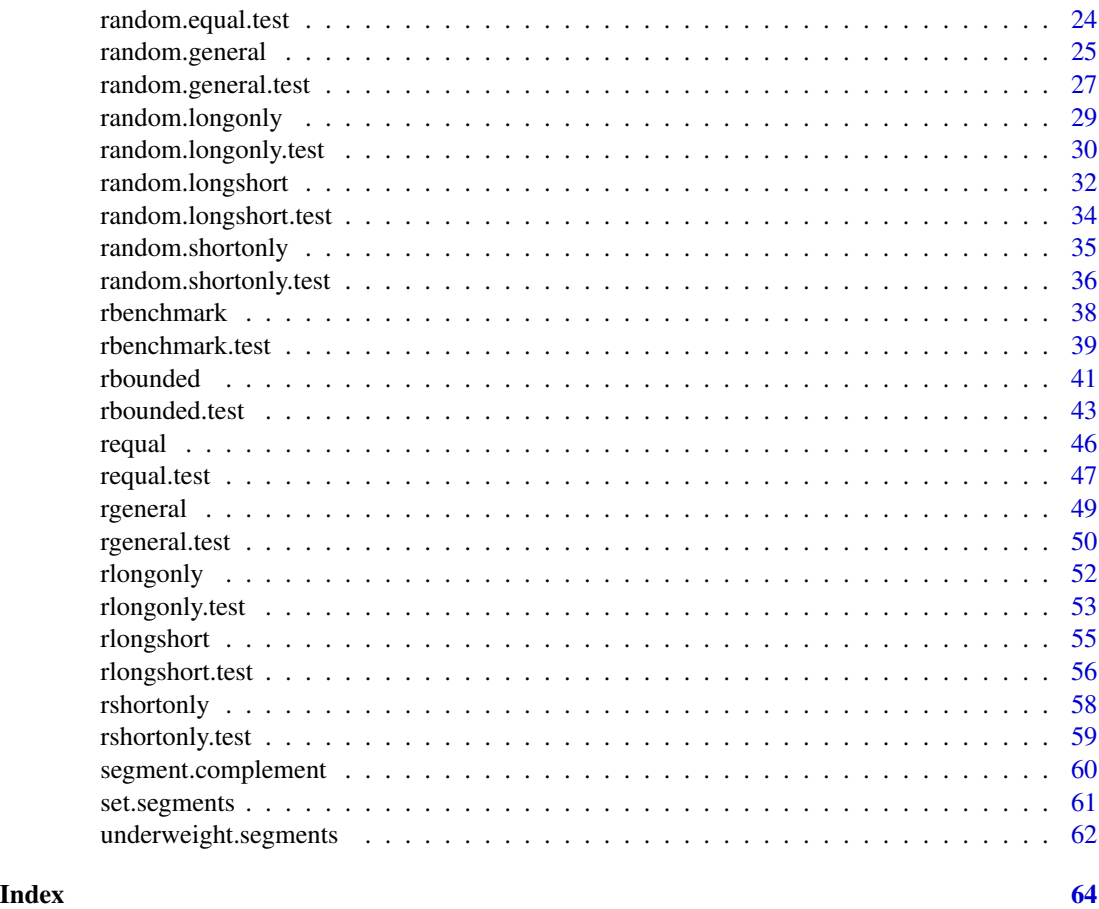

<span id="page-1-1"></span>collapse.segments *Collapse a list or vectors of portfolio segments*

## Description

This function returns a vector of investment indices from the given segments vector or list of vectors.

### Usage

```
collapse.segments(segments)
```
## Arguments

segments A vector or list of vectors that defint the portfolio segments

### Value

A vector of investment indices.

### <span id="page-2-0"></span>extract.segments 3

### Author(s)

Frederick Novomestky <fn334@nyu.edu>

### Examples

```
###
### define the segments
###
    I \leftarrow list()I[[1]] \leftarrow c(1, 2, 3)I[[2]] \leftarrow c(4, 5)I[[3]] \leftarrow c(6, 7)I[[4]] \leftarrow c(8, 9, 10)collapse.segments( I )
    collapse.segments( I[[1]] )
    collapse.segments( I[[2]] )
    collapse.segments( I[[3]] )
    collapse.segments( I[[4]] )
```
extract.segments *Extract Investment Segment Exposures*

### Description

This function extracts the investment exposures from one or more portfolios for the specified investment segments.

### Usage

```
extract.segments(portfolios, segments, collapse = FALSE)
```
#### Arguments

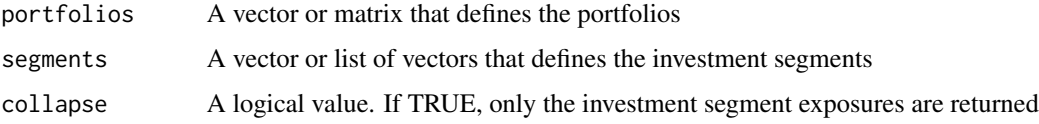

### Details

If the collapse argument is FALSE, the segment complement exposures are zero and the investment segment exposures are taken from the portfolios. If the collapse argument is TRUE, then only the investment segment exposures are returned. The private function vector.extract.segments is used to perform the extraction. For matrices of investment weights, the apply function is used with vector.extract.segments to obtain a matrix of extracted segment weights. The transpose of this matrix is returned.

<span id="page-3-0"></span>A vector for one portfolio or a matrix for multiple portfolios.

#### Author(s)

Frederick Novomestky <fn334@nyu.edu>

### Examples

```
onePortfolio <- random.longonly( 10 )
I \leftarrow list()I[[1]] \leftarrow c(1, 2, 3)I[[2]] \leftarrow c(4, 5)I[[3]] \leftarrow c(6, 7)I[[4]] \leftarrow c(8, 9, 10)extract.segments( onePortfolio, I[[1]], FALSE )
extract.segments( onePortfolio, I[[1]], TRUE )
```
overweight.segments *Overweight Active Investment Segment Exposures*

#### Description

This function overweights the investment exposures of the given portfolios in the given investment segments by the proportion  $x<sub>o</sub>$  of the total exposure in the segment complement.

### Usage

overweight.segments(portfolios, segments, x.o)

#### **Arguments**

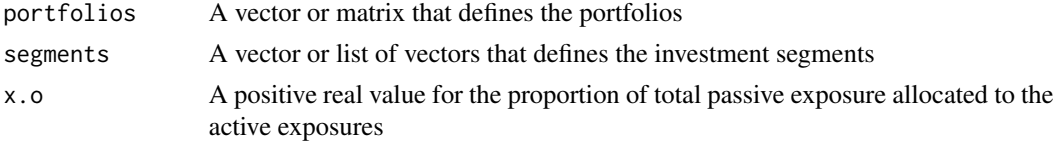

#### Details

if  $x_o = 0$ , then the original portfolios are returned. If  $x_o = 1$ , then the total exposure of the segment complement, or passive segment, is allocated to the active investment segment of all the portfolios. The private function vector.overweight.segments does the actual work. If the argument portfolios is a matrix, then the apply function is used with private function to obtain a matrix of weights. The transpose of this matrix is returned.

### Value

A vector of adjusted investment exposures for one portfolio or a matrix for more than one portfolio.

```
portfolio.composite 5
```
### Author(s)

Frederick Novomestky <fn334@nyu.edu>

### References

Grinold, R. C. and R. H. Kahn, 1999. *Active Portfolio Management: Quantitative Approach for Providing Superior Returns and Controlling Risk*, Second Edition, McGraw-Hill, New York, NY.

### See Also

[segment.complement](#page-59-1)

### Examples

```
onePortfolio <- random.longonly( 10 )
I \leftarrow list()I[[1]] <- c( 1, 2, 3 )
I[[2]] \leftarrow c(4, 5)I[[3]] \leftarrow c(6, 7)I[[4]] \leftarrow c(8, 9, 10)overweight.segments( onePortfolio, I[[1]], 0 )
overweight.segments( onePortfolio, I[[1]], .1 )
```
portfolio.composite *Merge portfolios into a composite*

### Description

This function merges a list of portfolios using a specified set of weights. The components in the list can be single portfolio vectors a matrix of portfolios.

### Usage

```
portfolio.composite(portfolios, weights = NULL)
```
### Arguments

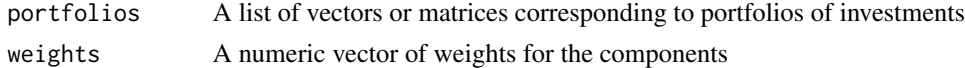

### Details

The private function vector.composite is used to create a single portfolio from a list of portfolio weight vectors. The private function matrix.composite generates the weighted composite matrix from a list of portfolio weight matrices.

### Value

A vector or matrix.

### <span id="page-5-0"></span>Author(s)

Frederick Novomestky <fn334@nyu.edu>

### Examples

```
segments <- list()
segments[[1]] <- c( 1, 2, 3 )
segments[[2]] <- c( 4, 5 )
segments[[3]] <- c( 6, 7 )
segments[[4]] <- c( 8, 9, 10 )
weights <- c( .3, .2, .2, .3 )
vectors <- list()
matrices <- list()
for ( i in 1:4 ) {
vectors[[i]] <- random.longonly( 10, segments=segments[[i]] )
matrices[[i]] <- rlongonly( 200, 10, segments=segments[[i]] )
}
combined.vectors <- portfolio.composite( vectors, weights )
combined.matrices <- portfolio.composite( matrices, weights )
```
portfolio.difference *Portfolio Difference Measure*

### Description

This function computes a measure of the difference between one or more portfolios and a benchmark portfolio.

#### Usage

```
portfolio.difference(portfolios, x.b, method = c("relative", "absolute"))
```
### Arguments

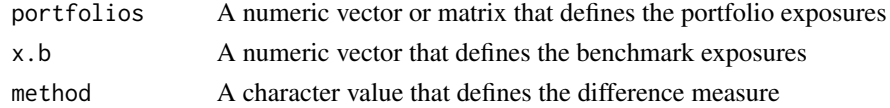

#### Details

The absolute deviation between a portfolio x and a benchmark  $x_b$  is denoted by  $D_a (x, x_b)$  and is computed as  $D_a(\mathbf{x}, \mathbf{x}_b) = \frac{1}{2} \sum_{n=1}^{n}$  $\sum_{i=1} |x_i - x_{b,i}|.$ 

The relative deviation between a portfolio and a benchmark is denoted by  $D_r(\mathbf{x}, \mathbf{x}_b)$  and is computed as  $D_r(\mathbf{x}, \mathbf{x}_b) = \frac{1}{n} \sum_{n=1}^{n}$  $i=1$  $|x_i-x_{b,i}|$  $\frac{x_i-x_{b,i}}{x_i+x_{b,i}}$ .

The private function vector.difference performs the actual calculation of the difference based on the given method.

### <span id="page-6-0"></span>Value

A single numeric measure for one portfolio or a numeric vector for a collection of portfolios

### Author(s)

Frederick Novomestky <fn334@nyu.edu>

### References

Worthington, A. C., 2009. Household Asset Portfolio Diversification: Evidence from the Household, Income and Labour Dynamics in Australia (Hilda) Survey, Working Paper, Available at SSRN: http://ssrn.com/abstract=1421567.

### Examples

```
onePortfolio <- random.longonly( 100, 75 )
aBenchmark <- rep( 0.01, 100 )
portfolio.difference( onePortfolio, aBenchmark, method="absolute" )
portfolio.difference( onePortfolio, aBenchmark, method="relative" )
```
portfolio.diversification

*Portfolio Diversification Measure*

### Description

This function computes one of several portfolio diversification measures for a single portfolio or a collection of portfolios.

### Usage

```
portfolio.diversification(portfolios, method = c("naive", "herfindahl",
"herfindahl-hirschman", "hannah-kay", "shannon"), alpha = 2)
```
### Arguments

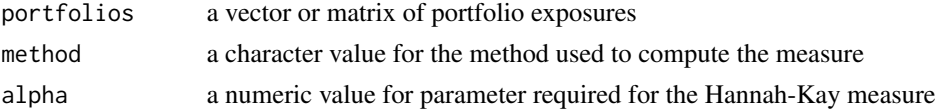

### Details

The function ocmputes a portfolio diversification measure for a single portfolio or for a collection of portfolios organized as a matrix.

#### Value

A vector with one or more values.

### <span id="page-7-0"></span>Author(s)

Frederick Novomestky <fn334@nyu.edu>

#### References

Worthington, A. C., 2009. Household Asset Portfolio Diversification: Evidence from the Household, Income and Labour Dynamics in Australia (Hilda) Survey, Working Paper, Available at SSRN: http:////ssrn.com//abstract=1421567.

### Examples

```
onePortfolio <- random.longonly( 100, 75 )
naive <- portfolio.diversification( onePortfolio, method = "naive" )
herfindahl <- portfolio.diversification( onePortfolio, method = "herfindahl" )
herfindahl.hirschman <- portfolio.diversification( onePortfolio, method = "herfindahl-hirschman" )
hannah.kay <- portfolio.diversification( onePortfolio, method = "hannah-kay" )
shannon <- portfolio.diversification( onePortfolio, method = "shannon" )
```
ractive *Generate random active portfolios*

#### Description

This function generates m random actively managed portfolios relative to a given benchmark portfolio. Each portfolio is the combination of a benchmark portfolio and a notional neutral long short portfolio with given gross notional exposure. The number of non zero positions in the long short portfolios is k.

#### Usage

```
ractive(m, x.b, x.g, k = \text{length}(x.b), segments = NULL, max.iter = 2000,
eps = 0.001)
```
#### **Arguments**

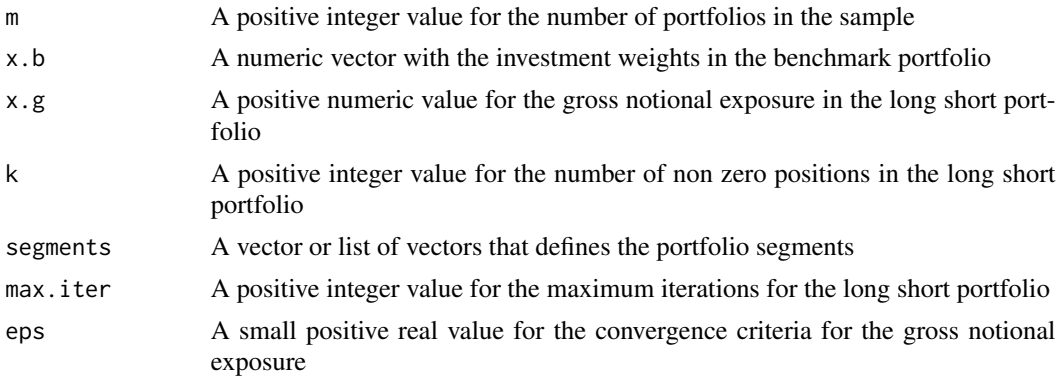

#### <span id="page-8-0"></span>ractive **9**

### Details

The function executes the function random.active using the R function sapply. The result returned is the transpose of the matrix generated in the previous step.

### Value

A numeric  $m \times n$  matrix. The rows are the portfolios and the columns are the investment weights for each portfolio

#### Author(s)

Frederick Novomestky <fn334@nyu.edu>

### References

Grinold, R. C. and R. H. Kahn, 1999. *Active Portfolio Management: Quantitative Approach for Providing Superior Returns and Controlling Risk*, Second Edition, McGraw-Hill, New York, NY.

Qian, E. E., R. H. Hua and E. H. Sorensen, 2007. *Quantitative Equity Portfolio Management*, Chapman \& Hall, London, UK.

Scherer, B., 2007. *Portfolio Construction and Risk Budgeting*, Third Edition, Risk Books, London, UK.

#### See Also

[random.active](#page-10-1)

```
###
### benchmark consists of 20 equally weighted investments
###
x.b <- rep( 1, 30 ) / 30
###
### the gross notional exposure of the long short portfolio is a benchmark weight
###
x.g < -1 / 30###
### generate 100 random active portfolios with 30 non zero positions in the long short portfolios
###
x.\text{matrix} < -\text{ractive}(100, x.b, x.g.)###
### generate 100 random active portfolios with 10 non zero positions in the long short portfolios
###
y.matrix <- ractive( 100, x.b, x.g, 10 )
```
<span id="page-9-0"></span>

### Description

This function generates m random actively managed portfolios relative to a given benchmark portfolio. Each portfolio is the combination of a benchmark portfolio and a notional neutral long short portfolio with given gross notional exposure. The number of non zero positions in the long short portfolios is k. The function is used to evaluate the computational performance of the portfolio generation algorithm.

#### Usage

```
ractive.test(m, x.b, x.g, k = length(x.b), segments = NULL, max.iter = 2000, eps = 0.001)
```
#### Arguments

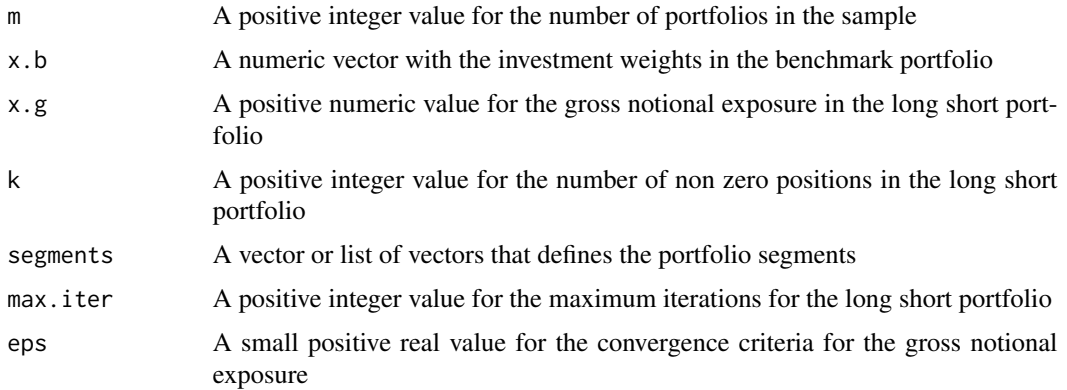

### Details

The function executes the function random.active.test using the R function lapply. The result is a list containing the investment weight vector and the number of iterations. These data are stored in a matrix of investment weights and a vector of iterations. This list is returned.

### Value

A list with two named components.

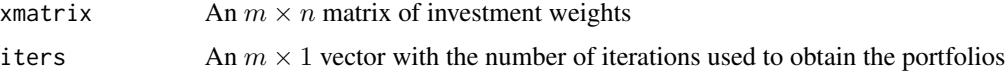

### Author(s)

Frederick Novomestky <fn334@nyu.edu>

#### <span id="page-10-0"></span>random.active 11

### References

Grinold, R. C. and R. H. Kahn, 1999. *Active Portfolio Management: Quantitative Approach for Providing Superior Returns and Controlling Risk*, Second Edition, McGraw-Hill, New York, NY.

Qian, E. E., R. H. Hua and E. H. Sorensen, 2007. *Quantitative Equity Portfolio Management*, Chapman \& Hall, London, UK.

Scherer, B., 2007. *Portfolio Construction and Risk Budgeting*, Third Edition, Risk Books, London, UK.

#### See Also

[random.active.test](#page-12-1)

#### Examples

```
###
### benchmark consists of 20 equally weighted investments
###
x.b \leq -rep(1, 30) / 30###
### the gross notional exposure of the long short portfolio is a benchmark weight
###
x.g < -1 / 30###
### generate 100 random active portfolios with 30 non zero positions in the long short portfolios
###
x.matrix <- ractive.test( 100, x.b, x.g )
###
### generate 100 random active portfolios with 10 non zero positions in the long short portfolios
###
y.matrix <- ractive.test( 100, x.b, x.g, 10 )
```
<span id="page-10-1"></span>random.active *Random actively managed portfolio*

#### Description

This function generates an actively managed random portfolio relative to a given benchmark portfolio. The active portfolio is the sum of the benchmark portfolio and a notional neutral long short portfolio with given gross notional exposure. The number of non zero positions in the long short portfolio is k.

### Usage

```
random.active(x.b, x.g, k = length(x.b), segments = NULL, max.iter = 2000,
             eps = 0.001)
```
### <span id="page-11-0"></span>Arguments

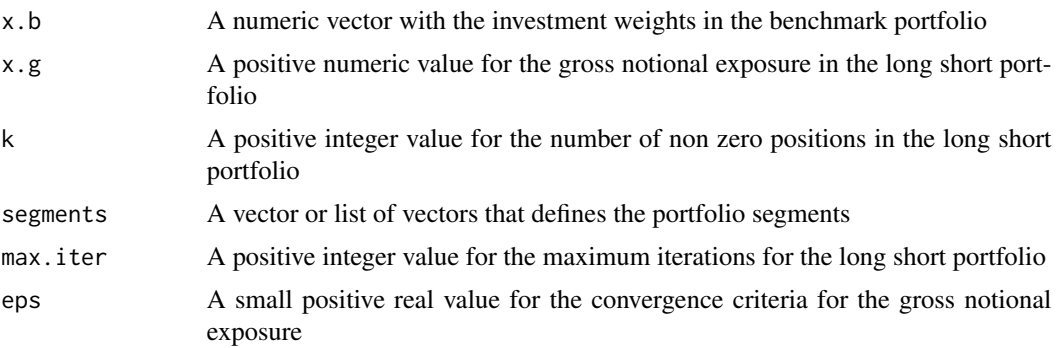

### Details

The algorithm uses the function random.longshort to generate long portfolios that have identical total long and short exposures equal to one half the given gross notional exposure x.g. The resultant portfolio x.ls is algebraically added to the benchmark portfolio x.b.

#### Value

An  $n \times 1$  numeric vector with the investment weights.

### Author(s)

Frederick Novomestky <fn334@nyu.edu>

### References

Jacobs, B. I. and K. N. Levy, 1997. The Long and Short of Long-Short Investing, *Journal of Investing*, Spring 1997, 73-86.

Jacobs, B. I., K. N. Levy and H. M. Markowitz, 2005. Portfolio Optimization with Factors, Scenarios and Realist Short Positions, *Operations Research*, July/August 2005, 586-599.

#### See Also

[random.longshort](#page-31-1)

```
###
### the benchmark portfolios consists of 30 equally weighted investments
###
x.b <- rep( 1, 30 ) / 30
###
### the gross notional exposure of the long short portfolio is a benchmark weight
###
x.g <- 1 / 30
###
### generate 100 active portfolios with 30 non zero positions in the long short portolios
```
<span id="page-12-0"></span>random.active.test 13

```
###
x <- random.active( x.b, x.g )
###
### generate 100 active portfolios with 10 non zero positions in the long short portolios
###
y <- random.active( x.b, x.g, 10 )
```
<span id="page-12-1"></span>random.active.test *Random actively managed portfolio*

#### Description

This function generates an actively managed random portfolio relative to a given benchmark portfolio. The active portfolio is the sum of the benchmark portfolio and a notional neutral long short portfolio with given gross notional exposure. The number of non zero positions in the long short portfolio is k. The function is used to evaluate the performance of the portfolio generation algorithm.

#### Usage

random.active.test(x.b, x.g,  $k = length(x.b)$ , segments = NULL, max.iter = 2000, eps = 0.001)

### Arguments

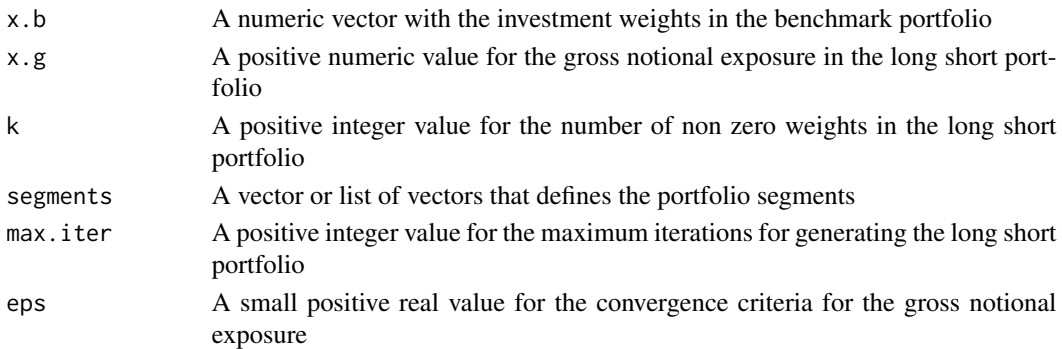

#### Details

The algorithm uses the function random.longshort.test to generate long portfolios that have identical total long and short exposures equal to one half the given gross notional exposure x.g. The resultant portfolio x.ls is algebraically added to the benchmark portfolio x.b.

### Value

A list with two named components.

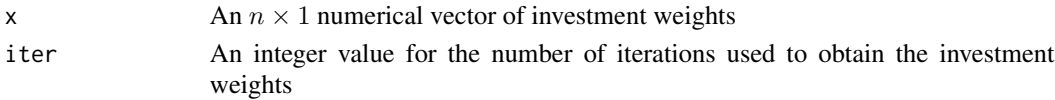

#### <span id="page-13-0"></span>Author(s)

Frederick Novomestky <fn334@nyu.edu>

### References

Grinold, R. C. and R. H. Kahn, 1999. *Active Portfolio Management: Quantitative Approach for Providing Superior Returns and Controlling Risk*, Second Edition, McGraw-Hill, New York, NY.

Qian, E. E., R. H. Hua and E. H. Sorensen, 2007. *Quantitative Equity Portfolio Management*, Chapman \& Hall, London, UK.

Scherer, B., 2007. *Portfolio Construction and Risk Budgeting*, Third Edition, Risk Books, London, UK.

### See Also

[random.longshort](#page-31-1)

### Examples

```
###
### benchmark consists of 20 equally weighted investments
###
x.b <- rep( 1, 30 ) / 30
###
### gross notion exposure is one of the investment weights
###
x.g < -1 / 30###
### generate 100 active portfolios with 30 non zero positions in the long short portfolio
###
x.result <- random.active.test( x.b, x.g )
###
### generate 100 active portfolios with 10 non zero positions in the long short portfolio
###
y.result <- random.active.test( x.b, x.g, 10 )
```
<span id="page-13-1"></span>random.benchmark *Random Naive Benchmark Portfolios*

### Description

This function generates a vector of investment weights for a benchmark portfolio where the weights are non-negative and the sume of the weights is a given total. The weights are naively derived from an i.i.d. sample of positively truncated random variables.

#### <span id="page-14-0"></span>random.benchmark 15

#### Usage

```
random.benchmark(n = 2, k = n, segments = NULL, x \cdot t = 1,
margins = c("unif", "beta", "exp", "frechet",
"gamma", "gev", "gpd", "gumbel", "lnorm", "logis", "norm",
"weibull"), \ldots)
```
### Arguments

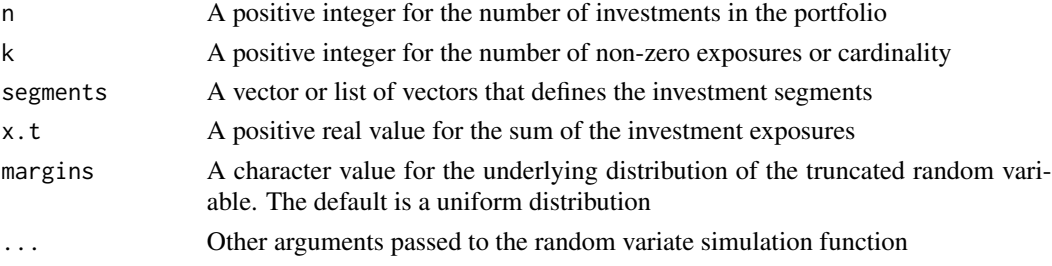

### Details

If the segments argument is a NULL value, then the benchmark has full cardinality,  $k = n$ , or partial cardinality,  $k < n$ . In the case of partial cardinality, an investment segment is defined by a simple random sample without replacement of  $k$  investment indices from the  $n$  investments. When the segments argument is not NULL, the investment segment is constructed from the argument. The investment segment is represented by the set A with cardinality k. If argument k and segments are not specified, then then  $A = \{i | 1 \le i \le n\}$  For the k non-zero investment exposures, a random sample of size k is drawn from the truncated random variable,  $S_i$  i  $\in A$ . The non-zero investment

exposures are given by 
$$
x_i = S_i / \sum_{j \in A} S_j, i \in A
$$
.

Currently, there are twelve truncated distributions available. They are the uniforn (the default), beta, exponential, Frechet, gamma, generalized extreme value (gev), generalized Pareto (gpd), Gumbel, log normal, logistic, normal and Weibull distributions. Random samples are truncated to the positive half of the real line.

### Value

A numeric  $n \times 1$  vector of investment exposures.

### Author(s)

Frederick Novomestky <fn334@nyu.edu>

### References

Qian, E. E., R. H. Hua and E. H. Sorensen, 2007. *Quantitative Equity Portfolio Management*, Chapman \& Hall, London, UK.

### See Also

[random.benchmark.test](#page-15-1)

### Examples

```
###
### long only portfolio of 30 investments with 30 non-zero positions
### the margins of the truncated random variables are uniform
###
p.1 <- random.benchmark( 30 )
###
### long only portfolio of 30 investments with 10 non-zero positions
### the margins of the truncated random variables are uniform
###
p.2 <- random.benchmark( 30, 10 )
###
### long only portfolio of 30 investments with 30 non-zero positions
### the margins of the truncated random variables are log normal
### with zero log mean and unit log standard deviation
###
p.3 <- random.benchmark( 30, margins="lnorm", meanlog=0, sdlog=1 )
###
### long only portfolio of 30 investments with 10 non-zero positions
### the margins of the truncated random variables are log normal
### with zero log mean and unit log standard deviation
###
p.4 <- random.benchmark( 30, 10, margins="lnorm", meanlog=0, sdlog=1 )
```
<span id="page-15-1"></span>random.benchmark.test *Random Naive Benchmark Portfolio*

### **Description**

This function generates a vector of investment weights for a benchmark portfolio where the weights are non-negative and the sume of the weights is a given total. The weights are naively derived from an i.i.d. sample of truncated random variables. This function is used to evaluate the performance of the portfolio generation algorithm.

### Usage

```
random.benchmark.test(n = 2, k = n, segments = NULL, x.t = 1,
margins = c("unif", "beta", "exp", "frechet",
"gamma", "gev", "gpd", "gumbel", "lnorm", "logis", "norm",
"weibull"), \ldots)
```
### **Arguments**

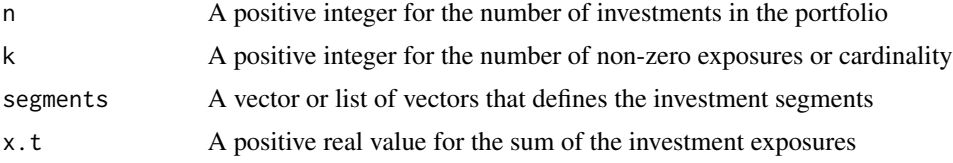

<span id="page-15-0"></span>

<span id="page-16-0"></span>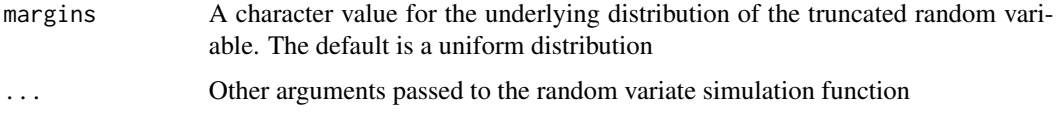

### Details

The details are described in the function random.benchmark.

#### Value

A list with two named components.

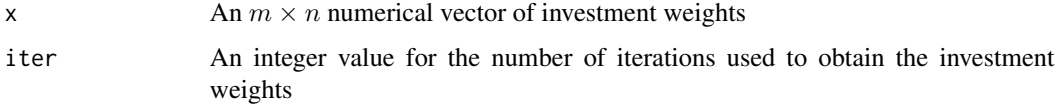

#### Author(s)

Frederick Novomestky <fn334@nyu.edu>

#### See Also

[random.benchmark](#page-13-1)

```
###
### long only portfolio of 30 investments with 30 non-zero positions
### the margins of the truncated random variables are uniform
###
p.1 <- random.benchmark.test( 30 )
###
### long only portfolio of 30 investments with 10 non-zero positions
### the margins of the truncated random variables are uniform
###
p.2 <- random.benchmark.test( 30, 10 )
###
### long only portfolio of 30 investments with 30 non-zero positions
### the margins of the truncated random variables are log normal
### with zero log mean and unit log standard deviation
###
p.3 <- random.benchmark.test( 30, margins="lnorm", meanlog=0, sdlog=1 )
###
### long only portfolio of 30 investments with 10 non-zero positions
### the margins of the truncated random variables are log normal
### with zero log mean and unit log standard deviation
###
p.4 <- random.benchmark.test( 30, 10, margins="lnorm", meanlog=0, sdlog=1 )
```
<span id="page-17-1"></span><span id="page-17-0"></span>

#### Description

This function generates a portfolio of n investments where the weights are constrained to be within investment specific lower and upper bounds.

### Usage

random.bounded(n = 2, x.t = 1, x.l = rep(0, n), x.u = rep(x.t, n), max.iter = 1000)

#### Arguments

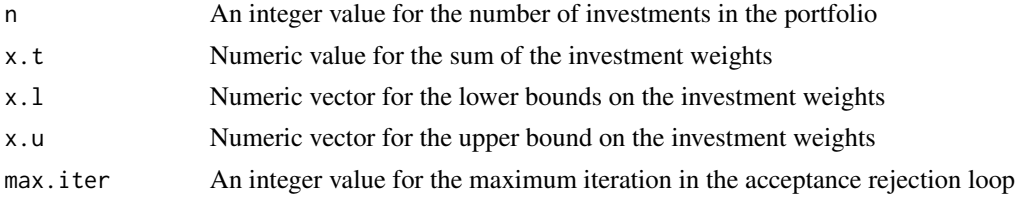

#### Details

The simulation method is an extension the method in the function random.longonly. The desired portfolio  $\mathbf{x} = \begin{bmatrix} x_1 & x_2 & \cdots & x_n \end{bmatrix}$  is defined  $\mathbf{x} = \mathbf{x}_l + \mathbf{z}$ , that is, the sum of a portfolio of lower bounds with total allocation  $1' x_l$  and the portfolio z with total allocation  $x_t - 1' x_l$ . This second portfolio has non-negative weights and upper bounds equal to the range vector  $\mathbf{x}_r = \mathbf{x}_u - \mathbf{x}_l$ .

In the function random.longonly, all investment weights have the same lower and upper bounds. In random.bounded investment weights can have different bounds. Therefore, rather than performing a random sampling without replacement of the weights, random.bounded begins with the selection of the indices  $i_1, i_2, \ldots, i_n$  as a random sample without replacement of the set of investment weight subscripts. The subscript of the index sample defines the order in which the random weights are generated. The allocations in z are scaled uniform random variables.

After completing this acceptance rejection procedure, the function determines any unallocated surplus which is the total allocation minus the sum of the lower bounds. If there is any surplus, then the allocation gap is computed as the difference of the upper bounds and the current investment allocations. Investments are chosen at random and minimum of the surplus and the gap is added to the allocation. The surplus is reduced by this amount and the adjustment is performed for each investment.

### Value

A numeric vector with investment weights.

#### Author(s)

Frederick Novomestky <fn334@nyu.edu>

#### <span id="page-18-0"></span>References

Cheng, R. C. H., 1977. The Generation of Gamma Variables with Non-integral Sape Parameter, *Journal of the Royal Statistical Society*, Series C (Applied Statistics), 26(1), 71.

Kinderman, A. J. and J. G. Ramage, 1976. Computer Generation of Normal Random Variables, *Journal of the American Statistical Association*, December 1976, 71(356), 893.

Marsaglia, G. and T. A. Bray, 1964. A Convenient method for generating normal variables, *SIAM Review*, 6(3), July 1964, 260-264.

Ross, S. M. (2006). *Simulation*, Fourth Edition, Academic Press, New York NY.

Tadikamalla, P. R., (1978). Computer generation of gamma random variables - II, Communications of the ACM, 21 (11), November 1978, 925-928.

### See Also

[random.longonly](#page-28-1)

```
###
### standard long only portfolio
###
p.1 \leq random.bounded(30, 1)
###
### 3% lower bound for all investments
### 100% upper bound for all investments
###
x.1b.all.3 \leq - rep( 0.03, 30 )
x.ub.all.100 <- rep( 1, 30 )
p.2 <- random.bounded( 30, 1, x.l = x.lb.all.3, x.u= x.ub.all.100 )
###
### 4% upper bound for all investments
### 3% lower bound for all investments
x.ub. all.4 < - rep( 0.04, 30 )p.3 \le random.bounded( 30, 1, x.l = x.lb.all.3, x.u = x.ub.all.4 )
###
### 2% lower bound for 1-10, 3% lower bound for 11-20, 2% lower bound for 21-30
### 100% upper bound for all investments
###
x.1b.2.3.2 \leq c (rep( 0.02, 10), rep( 0.03, 10), rep( 0.02, 10))
p.4 \leq random.bounded( 30, 1, x.1 = x.1b.2.3.2, x.u = x.ub.all.100)
###
### 3% lower bound for 1-10, 2% lower bound for 11-20, 3% lower bound for 21-30
### 100% upper bound for all investments
###
x.1b.3.2.3 \le c (rep( 0.03, 10), rep( 0.02, 10), rep( 0.03, 10))
p.5 \le random.bounded( 30, 1, x.l = x.lb.3.2.3, x.u = x.ub.all.100)
###
### 2% lower bound for 1-10, 3% lower bound for 11-20, 2% lower bound for 21-30
### 4% upper bound for all investments
###
x.lb.2.3.2 <- c( rep( 0.02, 10 ), rep( 0.03, 10 ), rep( 0.02, 10 ) )
```
<span id="page-19-0"></span> $p.6 \leq$  random.bounded( 30, 1, x.l = x.lb.2.3.2, x.u = x.ub.all.4 ) ### ### 3% lower bound for 1-10, 2% lower bound for 11-20, 3% lower bound for 21-30 ### 4% upper bound for all investments ### x.lb.3.2.3 <- c( rep( 0.03, 10 ), rep( 0.02, 10 ), rep( 0.03, 10 ) )  $p.7 < -$  random.bounded( 30, 1, x.1 = x.1b.3.2.3, x.u = x.ub.all.4 ) ### ### 3% lower bound for all investments ### 4% upper bound for 1-10, 5% upper bound for 11-20 and 4% upper boundfor 21-30 ### x.ub.4.5.4 <- c( rep( 0.04, 10 ), rep( 0.05, 10 ), rep( 0.04, 10 ) )  $p.8 \le$  random.bounded( 30, 1, x.1 = x.1b.all.3, x.u= x.ub.4.5.4 ) ### ### 3% lower bound for all investments ### 5% upper bound for 1-10, 4% upper bound for 11-20 and 5% upper bound for 21-30 ### x.ub.5.4.5 <- c( rep( 0.05, 10 ), rep( 0.04, 10 ), rep( 0.05, 10 ) )  $p.9 \leq$  random.bounded( 30, 1, x.1 = x.1b.all.3, x.u= x.ub.5.4.5) ### ### 3% lower bound for 1-10, 2% for 11-20, 3% for 21-30 ### 4% upper bound for 1-10 5% for 11-20 4% for 21-30 ###  $p.10 \leq$  random.bounded( 30, 1, x.1 = x.1b.3.2.3, x.u = x.ub.4.5.4 ) ### ### 2% lower bound for 1-10, 3% for 11-20, 2% for 21-30 ### 4% upper bound for 1-10 5% for 11-20 4% for 21-30 ### p.11 <- random.bounded( 30, 1, x.l = x.lb.2.3.2, x.u = x.ub.4.5.4 ) ### ### 3% lower bound for 1-10, 2% for 11-20, 3% for 21-30 ### 5% upper bound for 1-10 4% for 11-20 5% for 21-30 ###  $p.12 \leq$  random.bounded( 30, 1, x.1 = x.1b.3.2.3, x.u = x.ub.5.4.5) ### ### 2% lower bound for 1-10, 3% for 11-20, 2% for 21-30 ### 5% upper bound for 1-10 4% for 11-20 5% for 21-30 ###  $p.13 \leq$  random.bounded( 30, 1, x.1 = x.1b.2.3.2, x.u = x.ub.5.4.5)

random.bounded.test *Random bounded portfolio*

#### Description

This function generates a portfolio of n investments where the weights are constrained to be within investment specific lower and upper bounds.

#### Usage

```
random.bounded.test(n = 2, x.t = 1, x.l = rep(0, n), x.u = rep(x.t, n), max.iter = 1000)
```
#### Arguments

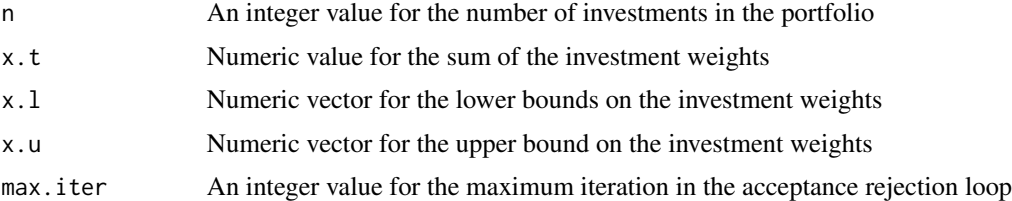

#### Details

The simulation method is an extension the method in the function random.longonly. The desired portfolio  $\mathbf{x} = \begin{bmatrix} x_1 & x_2 & \cdots & x_n \end{bmatrix}$  is defined  $\mathbf{x} = \mathbf{x}_l + \mathbf{z}$ , that is, the sum of a portfolio of lower bounds with total allocation  $1' x_l$  and the portfolio z with total allocation  $x_t - 1' x_l$ . This second portfolio has non-negative weights and upper bounds equal to the range vector  ${\bf x}_r = {\bf x}_u - {\bf x}_l$ .

In the function random. longonly, all investment weights have the same lower and upper bounds. In random.bounded investment weights can have different bounds. Therefore, rather than performing a random sampling without replacement of the weights, random.bounded begins with the selection of the indices  $i_1, i_2, \ldots, i_n$  as a random sample without replacement of the set of investment weight subscripts. The subscript of the index sample defines the order in which the random weights are generated. The allocations in z are scaled uniform random variables.

After completing this acceptance rejection procedure, the function determines any unallocated surplus which is the total allocation minus the sum of the lower bounds. If there is any surplus, then the allocation gap is computed as the difference of the upper bounds and the current investment allocations. Investments are chosen at random and minimum of the surplus and the gap is added to the allocation. The surplus is reduced by this amount and the adjustment is performed for each investment.

### Value

A numeric vector with investment weights.

### Author(s)

Frederick Novomestky <fn334@nyu.edu>

#### References

Cheng, R. C. H., 1977. The Generation of Gamma Variables with Non-integral Sape Parameter, *Journal of the Royal Statistical Society*, Series C (Applied Statistics), 26(1), 71.

Kinderman, A. J. and J. G. Ramage, 1976. Computer Generation of Normal Random Variables, *Journal of the American Statistical Association*, December 1976, 71(356), 893.

Marsaglia, G. and T. A. Bray, 1964. A Convenient method for generating normal variables, *SIAM Review*, 6(3), July 1964, 260-264.

Ross, S. M. (2006). *Simulation*, Fourth Edition, Academic Press, New York NY.

Tadikamalla, P. R., (1978). Computer generation of gamma random variables - II, Communications of the ACM, 21 (11), November 1978, 925-928.

### <span id="page-21-0"></span>See Also

[random.longonly](#page-28-1)

```
###
### standard long only portfolio
###
p.1 <- random.bounded.test( 30, 1 )
###
### 3% lower bound for all investments
### 100% upper bound for all investments
###
x.1b.all.3 \leq - rep( 0.03, 30 )
x.ub. all.100 < - rep(1, 30)p.2 \le random.bounded.test( 30, 1, x.l = x.lb.all.3, x.u= x.ub.all.100 )
###
### 4% upper bound for all investments
### 3% lower bound for all investments
x.ub. all.4 < - rep( 0.04, 30 )p.3 \leq random.bounded.test( 30, 1, x.l = x.lb.all.3, x.u = x.ub.all.4 )
###
### 2% lower bound for 1-10, 3% lower bound for 11-20, 2% lower bound for 21-30
### 100% upper bound for all investments
###
x.1b.2.3.2 \leq c (rep( 0.02, 10), rep( 0.03, 10), rep( 0.02, 10))
p.4 \le random.bounded.test( 30, 1, x.1 = x.1b.2.3.2, x.u = x.ub.all.100 )
###
### 3% lower bound for 1-10, 2% lower bound for 11-20, 3% lower bound for 21-30
### 100% upper bound for all investments
###
x.1b.3.2.3 \le c (rep( 0.03, 10), rep( 0.02, 10), rep( 0.03, 10))
p.5 \le random.bounded.test( 30, 1, x.l = x.lb.3.2.3, x.u = x.ub.all.100 )
###
### 2% lower bound for 1-10, 3% lower bound for 11-20, 2% lower bound for 21-30
### 4% upper bound for all investments
###
x.1b.2.3.2 \leq c (rep( 0.02, 10), rep( 0.03, 10), rep( 0.02, 10))
p.6 <- random.bounded.test( 30, 1, x.l = x.lb.2.3.2, x.u = x.ub.all.4 )
###
### 3% lower bound for 1-10, 2% lower bound for 11-20, 3% lower bound for 21-30
### 4% upper bound for all investments
###
x.1b.3.2.3 \leq c (rep( 0.03, 10), rep( 0.02, 10), rep( 0.03, 10))
p.7 < - random.bounded.test( 30, 1, x.1 = x.1b.3.2.3, x.u = x.ub.all.4 )
###
### 3% lower bound for all investments
### 4% upper bound for 1-10, 5% upper bound for 11-20 and 4% upper boundfor 21-30
###
x.ub.4.5.4 \leq c (rep( 0.04, 10), rep( 0.05, 10), rep( 0.04, 10))
p.8 \le random.bounded.test( 30, 1, x.l = x.lb.all.3, x.u= x.ub.4.5.4 )
###
```

```
### 3% lower bound for all investments
### 5% upper bound for 1-10, 4% upper bound for 11-20 and 5% upper bound for 21-30
###
x.ub.5.4.5 \leq c (rep( 0.05, 10), rep( 0.04, 10), rep( 0.05, 10))
p.9 \le random.bounded.test( 30, 1, x.l = x.lb.all.3, x.u= x.ub.5.4.5 )
###
### 3% lower bound for 1-10, 2% for 11-20, 3% for 21-30
### 4% upper bound for 1-10 5% for 11-20 4% for 21-30
###
p.10 <- random.bounded.test( 30, 1, x.l = x.lb.3.2.3, x.u = x.ub.4.5.4 )
###
### 2% lower bound for 1-10, 3% for 11-20, 2% for 21-30
### 4% upper bound for 1-10 5% for 11-20 4% for 21-30
###
p.11 <- random.bounded.test( 30, 1, x.l = x.lb.2.3.2, x.u = x.ub.4.5.4 )
###
### 3% lower bound for 1-10, 2% for 11-20, 3% for 21-30
### 5% upper bound for 1-10 4% for 11-20 5% for 21-30
###
p.12 \le random.bounded.test( 30, 1, x.1 = x.1b.3.2.3, x.u = x.ub.5.4.5 )
###
### 2% lower bound for 1-10, 3% for 11-20, 2% for 21-30
### 5% upper bound for 1-10 4% for 11-20 5% for 21-30
###
p.13 <- random.bounded.test( 30, 1, x.l = x.lb.2.3.2, x.u = x.ub.5.4.5 )
```
<span id="page-22-1"></span>random.equal *Random equal weighted portfolios*

#### Description

This function generates a random portfolio of n investments in which there are only k positive equal weights. The weights sum to the given value  $x_t$ .

### Usage

random.equal( $n = 2$ ,  $k = n$ , segments = NULL,  $x.t = 1$ )

### Arguments

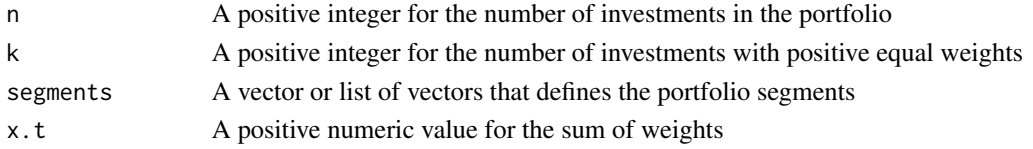

### Details

The R function sample is used to generate a simple random sample without replacement of k values from the integers  $1, 2, \ldots, n$ . These are the subscripts into an  $n \times 1$  zero vector to assign the equal weight  $x_t/k$ .

<span id="page-23-0"></span>An  $n \times 1$  numeric vector of investment weights for the equal weighted portfolio. The weights are proportions of invested capital.

### Author(s)

Frederick Novomestky <fn334@nyu.edu>

### Examples

```
x \le random.equal( 30, 5)
```
random.equal.test *Random equal weighted portfolios*

### Description

This function generates a random portfolio of n investments in which there are only k positive equal weights. The sum of the weights is  $x_t$ . The function is used to evaluate the performance of the portfolio generation algorithm.

### Usage

```
random.equal.test(n = 2, k = n, segments = NULL, x.t = 1)
```
### Arguments

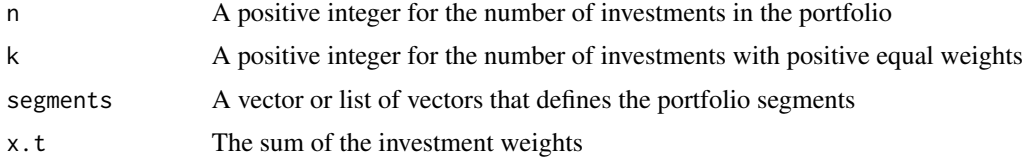

### Details

The R function sample is used to generate a simple random sample without replacement of k values from the integers  $1, 2, \ldots, n$ . These are the subscripts into an  $n \times 1$  zero vector to assign the equal weight  $x_t/k$ .

### Value

A list with two named components.

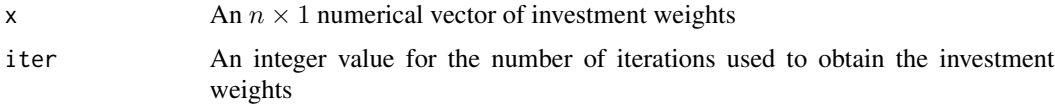

#### <span id="page-24-0"></span>random.general 25

#### Author(s)

Frederick Novomestky <fn334@nyu.edu>

#### References

Evans, J. and S. Archer, 1968. Diversification and the Reduction of Risk: An Empirical Analysis, *Journal of Finance*, 23, 761-767.

Upson, R. B., P. F. Jessup and K. Matsumoto, 1975. Portfolio Diversification Strategies, *Financial Analysts Journal*, 31(3), 86-88.

Elton, E. J. and M. J. Gruber, 1977. Risk Reduction and Portfolio Size: An Analytical Solution, *Journal of Business*, 50(4), 415-437.

Bird, R. and M. Tippett, 1986. Naive Diversification and Portfolio Risk - A Note, *Management Science*, 32(2), 244-251.

Statman, M., 1987. How many stocks make a diversified portfolio, *Journal of Financial and Quantitative Analysis*, 22, 353-363.

Newbould, G. D. and P. S. Poon, 1993. The minimum number of stocks needed for diversification, *Financial Practice and Education*, 3, 85-87.

O'Neal, E. S., 1997. How Many Mutual Funds Constitute a Diversified Mutual Fund Portfolio, *Financial Analysts Journal*, 53(2), 37-46.

Statman, M., 2004. The diversification puzzle, *Financial Analysts Journal*, 60, 48-53.

Benjelloun, H. and Siddiqi, 2006. Direct diversification with small stock portfolios. *Advances in Investment Analysis and Portfolio Management*, 2, 227-252.

Benjelloun, H., 2010. Evans and Archer - forty years later, *Investment Management and Financial Innovation*, 7(1), 98-104.

#### Examples

```
###
### equally weighted portfolio of 30 investments of which 5 are non-zero and
### the rest are zero. the weights sum to 1.
###
result <- random.equal.test( 30, 5 )
```
<span id="page-24-1"></span>random.general *Random general portfolio*

### Description

This function generates a general random portfolio of n investments with k long or short positiobs, The probability that a a non-zero investment weight is positive is p. The maximum absolute exposure for any investment is x.u. The default value is 1.

#### Usage

```
random.general(n = 2, k=n, segments=NULL, p = 0.5, x.u = 1)
```
### Arguments

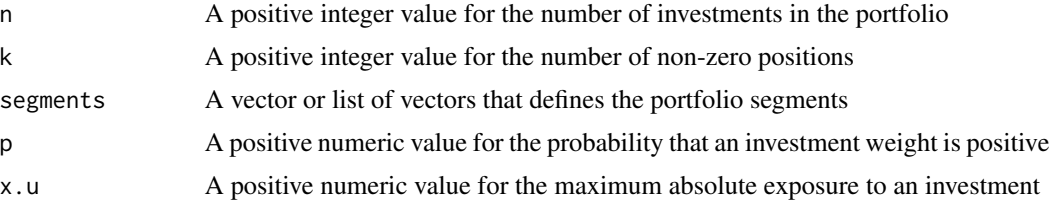

### Details

If  $k < n$  the function random general is recursively called with n set equal to k to obtain a  $k \times 1$  vector of non-zero long and short weights. The R function sample is used to generate a simple random sample without replacement of k values from the integers  $1, 2, \ldots, n$ . These are the subscripts into an  $n \times 1$  zero vector to assign the k non-zero weights. This vector is returned.

If  $k = n$ , the R function rbinom is used to generate a vector of plus and minus ones corresponding to the long and short positions. The R function runif is used to generate uniformly distributed values between 0 and 1. These are scaled by x.u and then multiplied by the signs. The sum of the investment weights is not restricted.

### Value

An  $n \times 1$  numeric vector of investment weights for the equal weighted portfolio.

### Author(s)

Frederick Novomestky <fn334@nyu.edu>

```
###
### long only portfolio of 30 investments with 30 non zero positions
###
x.log \leftarrow random.general( 30, p=1.0 )###
### long only portfolio of 30 investments with 10 non zero positions
###
y.long <- random.general( 30, 10, p=1.0 )
###
### short only portfolio of 30 investments with 30 non zero positions
###
x.short \leftarrow random.general( 30, p=0.0 )###
### short only portfolio of 30 investments with 10 non zero positions
###
y.short <- random.general( 30, 10, p=1.0 )
###
### long short portfolio of 30 investments with 30 non zero positions
###
x.long.short <- random.general( 30, p=0.5 )
###
```

```
### long short portfolio of 30 investments with 10 non zero positions
###
y.long.short <- random.general( 30, 10, p=0.5 )
###
### long bias portfolio of 30 investments with 30 non zero positions
###
x.long.bias <- random.general( 30, p=0.7 )
###
### long bias portfolio of 30 investments with 10 non zero positions
###
y.long.bias <- random.general( 30, 10, p=0.7 )
###
### short bias portfolio of 30 investments with 30 non zero positions
###
x.short.bias <- random.general( 30, p=0.3 )
###
### short bias portfolio of 30 investments with 10 non zero positions
###
y.short.bias <- random.general( 30, 10, p=0.3 )
```
<span id="page-26-1"></span>random.general.test *Random general portfolio*

#### Description

This function generates a general random portfolio of n investments with k long and short positions. The probability that a non-zero investment weight is positive is p. The maximum absolute exposure for any investment is x.u. The default value is 1. The function is used to evaluate the performance of the portfolio generation algorithm.

#### Usage

```
random.general.test(n = 2, k = n, segments = NULL, p = 0.5, x.u = 1)
```
### Arguments

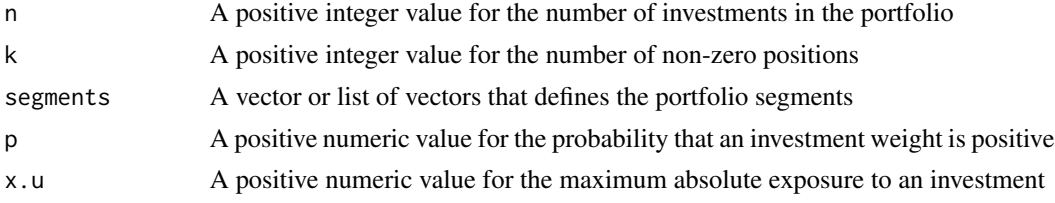

### Details

If  $k < n$  the function random.general.test is recursively called with n set equal to k to obtain a  $k \times 1$  vector of non-zero long and short weights. The R function sample is used to generate a simple random sample without replacement of k values from the integers  $1, 2, \ldots, n$ . These are the subscripts into an  $n \times 1$  zero vector to assign the k non-zero weights. This vector is returned.

If  $k = n$ , the R function rbinom is used to generate a vector of plus and minus ones corresponding to the long and short positions. The R function runif is used to generate uniformly distributed values between 0 and 1. These are scaled by x.u and then multiplied by the signs. The sum of the investment weights is not restricted.

### Value

A list with two named components.

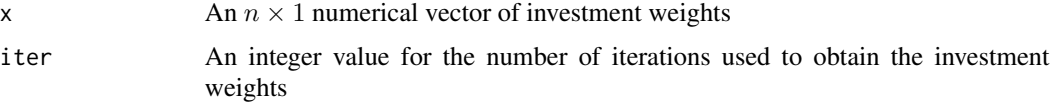

### Author(s)

Frederick Novomestky <fn334@nyu.edu>

#### Examples

### ### long only portfolio of 30 investments with 30 non-zero positions ### result.x.long <- random.general.test( 30, p=1.0 ) ### ### long only portfolio of 30 investments with 10 non-zero positions ### result.y.long <- random.general.test( 30, 10, p=1.0 ) ### ### short only portfolio of 30 investments with 30 non-zero positions ### result.x.short <- random.general.test( 30, p=0.0 ) ### ### short only portfolio of 30 investments with 10 non-zero positions ### result.y.short <- random.general.test( 30,10, p=0.0 ) ### ### long short portfolio of 30 investments with 30 non-zero positions ### result.x.long.short <- random.general.test( 30, p=0.5 ) ### ### long short portfolio of 30 investments with 10 non-zero positions ### result.y.long.short <- random.general.test( 30, 10, p=0.5 ) ### ### long bias portfolio of 30 investments with 30 non-zero positions ### result.x.long.bias <- random.general.test( 30, p=0.7 ) ### ### long bias portfolio of 30 investments with 10 non-zero positions ### result.y.long.bias <- random.general.test( 30, 10, p=0.7 ) ###

#### <span id="page-28-0"></span>random.longonly 29

### short bias portfolio of 30 investments with 30 non-zero positions ### result.x.short.bias <- random.general.test( 30, p=0.3 ) ### ### short bias portfolio of 30 investments with 10 non-zero positions ### result.y.short.bias <- random.general.test( 30, 10, p=0.3 )

<span id="page-28-1"></span>random.longonly *Random long only portfolio*

#### **Description**

This function generates a vector of investment weights for a portfolio where the weights are nonnegative, do not exceed a given upper and and the sum of the weights is a given total. The number of non zero positions is k.

#### Usage

random.longonly( $n = 2$ ,  $k = n$ , segments = NULL,  $x.t = 1$ ,  $x.l=0$ ,  $x.u = x.t$ , max.iter = 1000)

#### Arguments

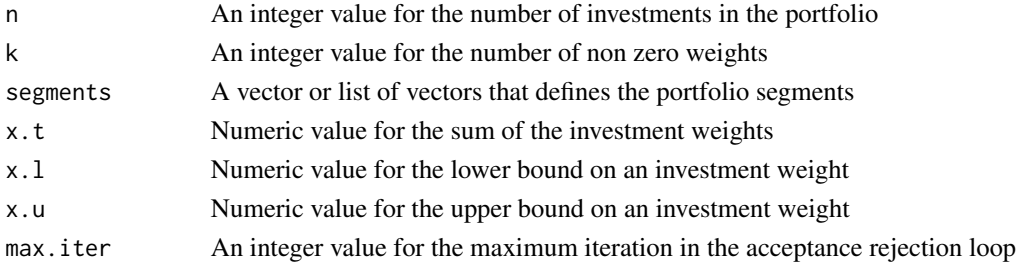

### Details

The simulation method combines the acceptance rejection method used for generating gamma and gaussian random variables with a continuous analog of the method used in Ross (2006) to generate a vector of multinomial random variables.  $n-1$  random variables are constructed where the first  $U_1$ is uniformly distributed in the interval  $[X_l, X_t]$ . Random variable  $U_2$  is a uniform random variable in  $[X_l, X_t - U_1]$  given  $U_1$ . Random variable  $U_3$  is a uniform random variable in  $[0, X_t - U_1 - U_2]$ given  $U_1$  and  $U_2$ . This conditional generation of uniform random variables stops with  $U_{n-1}$  which is uniform on  $\left[X_l, X_t - \sum_{l=1}^{n-2} \right]$  $\sum_{j=1} U_j$ 1 given the first  $n-2$  random variables. if  $X_t - \sum_{n=1}^{n-1}$  $\sum_{j=1} U_j$  is less than or equal to  $X_u$ , then the final random variable is  $U_n = X_t - \sum_{n=1}^{n-1}$  $\sum_{j=1} U_j$ . Otherwise, the above procedure of generating uniform random variables conditionally is repeated until this condition is satisfied. The vector W is a random sample of size n of the values in vector X where the sampling is performed without replacement.

<span id="page-29-0"></span>A numeric vector with investment weights.

### Author(s)

Frederick Novomestky <fn334@nyu.edu>

### References

Cheng, R. C. H., 1977. The Generation of Gamma Variables with Non-integral Sape Parameter, *Journal of the Royal Statistical Society*, Series C (Applied Statistics), 26(1), 71.

Kinderman, A. J. and J. G. Ramage, 1976. Computer Generation of Normal Random Variables, *Journal of the American Statistical Association*, December 1976, 71(356), 893.

Marsaglia, G. and T. A. Bray, 1964. A Convenient method for generating normal variables, *SIAM Review*, 6(3), July 1964, 260-264.

Ross, S. M. (2006). *Simulation*, Fourth Edition, Academic Press, New York NY.

Tadikamalla, P. R., (1978). Computer generation of gamma random variables - II, Communications of the ACM, 21 (11), November 1978, 925-928.

#### Examples

```
###
### long only portfolio of 30 investments with 30 non-zero positions
###
x <- random.longonly( 30 )
###
### long only portfolio of 30 investments with 10 non-zero positions
###
y <- random.longonly( 30, 10 )
```
<span id="page-29-1"></span>random.longonly.test *Random long only portfolio*

### Description

This function generates a vector of investment weights for a portfolio where the weights are nonnegative, do not exceed a given upper and and the sum of the weights is a given total. The number of non zero positions is k. This function is used to evaluation the computational performance of the portfolio generation algorithm.

### Usage

```
random.longonly.test(n = 2, k = n, segments = NULL, x.t = 1, x.l=0,
x.u = x.t, max.iter = 1000)
```
#### **Arguments**

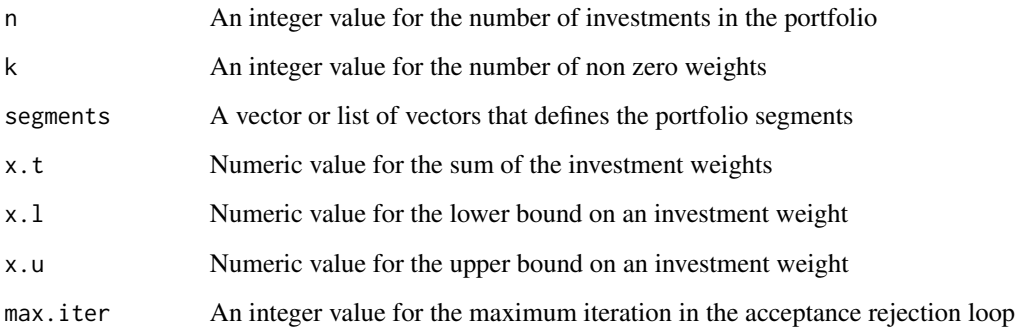

### Details

The simulation methods combines the acceptance rejection method used for generating gamma and gaussian random variables with a continuous analog of the method used in Ross (2006) to generate a vector of multinomial random variables.  $n-1$  random variables are constructed where the first  $U_1$ is uniformly distributed in the interval  $[X_l, X_t]$ . Random variable  $U_2$  is a uniform random variable in  $[X_l, X_t - U_1]$  given  $U_1$ . Random variable  $U_3$  is a uniform random variable in  $[0, X_t - U_1 - U_2]$ given  $U_1$  and  $U_2$ . This conditional generation of uniform random variables stops with  $U_{n-1}$  which is uniform on  $\left[X_l, X_t - \sum_{l=1}^{n-2} \right]$  $\sum_{j=1} U_j$ 1 given the first  $n-2$  random variables. if  $X_t - \sum_{n=1}^{n-1}$  $\sum_{j=1} U_j$  is less than or equal to  $X_u$ , then the final random variable is  $U_n = X_t - \sum_{n=1}^{n-1}$  $\sum_{j=1} U_j$ . Otherwise, the above procedure of generating uniform random variables conditionally is repeated until this condition is satisfied. The vector  $W$  is a random sample of size n of the values in vector  $U$  where the sampling is performed without replacement.

#### Value

A list with two named components.

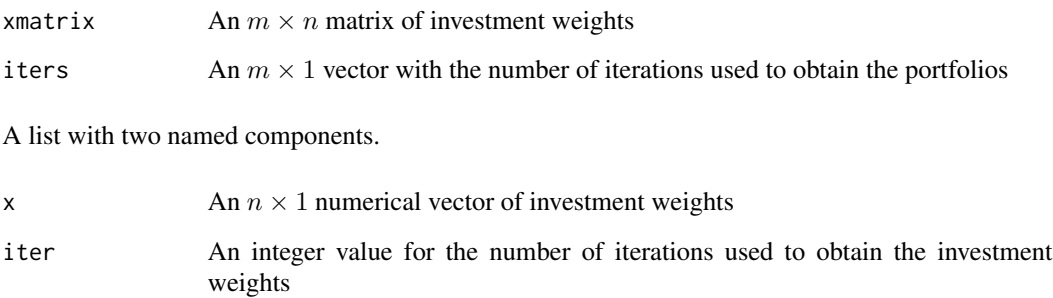

### Author(s)

Frederick Novomestky <fn334@nyu.edu>

### <span id="page-31-0"></span>References

Cheng, R. C. H., 1977. The Generation of Gamma Variables with Non-integral Sape Parameter, *Journal of the Royal Statistical Society*, Series C (Applied Statistics), 26(1), 71.

Kinderman, A. J. and J. G. Ramage, 1976. Computer Generation of Normal Random Variables, *Journal of the American Statistical Association*, December 1976, 71(356), 893.

Marsaglia, G. and T. A. Bray, 1964. A Convenient method for generating normal variables, *SIAM Review*, 6(3), July 1964, 260-264.

Ross, S. M. (2006). *Simulation*, Fourth Edition, Academic Press, New York NY.

Tadikamalla, P. R., (1978). Computer generation of gamma random variables - II, Communications of the ACM, 21 (11), November 1978, 925-928.

#### Examples

```
###
### long only portfolio of 30 investments with 30 non-zero positions
###
result.x <- random.longonly.test( 30 )
###
### long only portfolio of 30 investments with 10 non-zero positions
###
result.y <- random.longonly.test( 30, 10 )
```
<span id="page-31-1"></span>random.longshort *Generate random long short porfolio*

### Description

This function generates a vector of investment weights for a long short portfolio where the the gross notional exposure is x.t.long + x.t.short and the net notional exposure is x.t.long - x.t.short. There are k non-zero positions in the portfolio.

#### Usage

```
random.longshort(n = 2, k = n, segments = NULL, x.t. long = 1, x.t. short = x.t. long,
max.iter = 2000, eps = 0.001)
```
#### Arguments

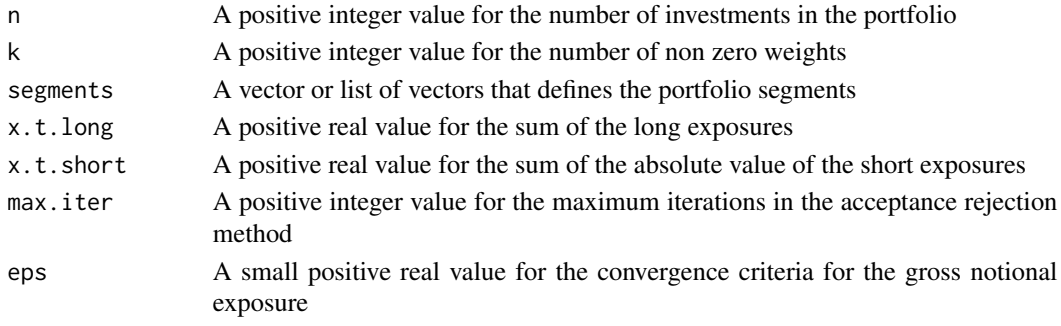

#### <span id="page-32-0"></span>Details

The function implements an algorithm in which the outer structure is the iterative acceptance rejection method. Within each iteration, the R function random. Longonly is used to construct a long only investment weight vector x. long where the sum of these weights is  $x \cdot t$ . long. The R function random.shortonly is used to construct a short only investment eight vector random.short such that the sum of the absolute value of these weights is  $x \cdot t$ . long. The sum of these two weight vectors, x.longshort, satisfies the net notional requirement of the desired portfolio. If the absolute value of computed gross notiona exposure for x.longshort minus  $x.t. long + x.t. short$ \$ is less than the argument eps, then the desired portfolio is generated and result is returned. Otherwise, the process is repeated within the acceptance rejection loop until (1) the required portfolio is generated or 2 the iteration limit is exceeded.

### Value

An  $n \times 1$  vector of investment weights for the long short portfolio.

### Author(s)

Frederick Novomestky <fn334@nyu.edu>

#### References

Jacobs, B. I. and K. N. Levy, 1997. The Long and Short of Long-Short Investing, *Journal of Investing*, Spring 1997, 73-86.

Jacobs, B. I., K. N. Levy and H. M. Markowitz, 2005. Portfolio Optimization with Factors, Scenarios and Realist SHort Positions, *Operations Research*, July/August 2005, 586-599.

### See Also

[random.longonly](#page-28-1), [random.shortonly](#page-34-1)

```
###
### long short portfolio of 30 investments with 30 non-zero positions
###
x <- random.longshort( 30 )
###
### long short portfolio of 30 investments with 10 non-zero positions
###
y <- random.longshort( 30, 10 )
```
<span id="page-33-1"></span><span id="page-33-0"></span>random.longshort.test *Random long short portfolio test*

#### Description

This function generates a vector of investment weights for a portfolio with a given net and gross notional exposure. There are k non-zero positions in the portfolio. The function is used to evaluate the performance of the portfolio generation algorithm.

### Usage

```
random.longshort.test(n = 2, k = n, segments = NULL, x.t. long = 1, x.t. short = x.t. long,
max.iter = 2000, eps = 0.001)
```
### Arguments

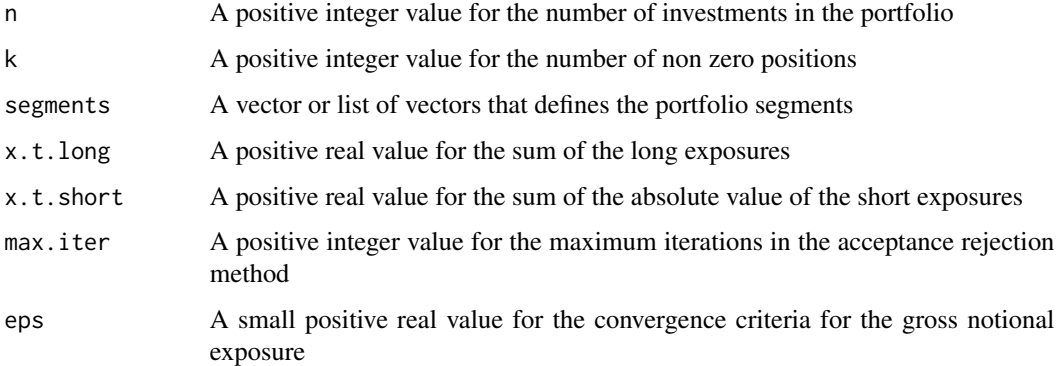

### Details

The function uses the same portfolio generation method described in random.longshort. The arguments x.t, x.t.long and x.t.short are proportions of total invested capital.

### Value

A list with two named components.

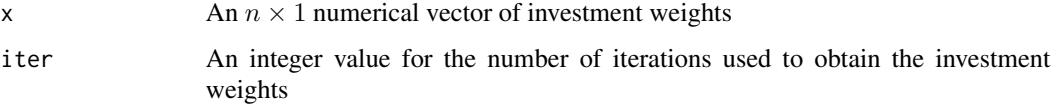

### Author(s)

Frederick Novomestky <fn334@nyu.eu>

### <span id="page-34-0"></span>random.shortonly 35

### References

Jacobs, B. I. and K. N. Levy, 1997. The Long and Short of Long-Short Investing, *Journal of Investing*, Spring 1997, 73-86.

Jacobs, B. I., K. N. Levy and H. M. Markowitz, 2005. Portfolio Optimization with Factors, Scenarios and Realist SHort Positions, *Operations Research*, July/August 2005, 586-599.

#### See Also

[random.longonly](#page-28-1), [random.longshort](#page-31-1), [random.shortonly](#page-34-1)

#### Examples

```
###
### long short portfolio of 30 investments with 30 non-zero positions
###
x.result <- random.longshort.test( 30 )
###
### long short portfolio of 30 investments with 10 non-zero positions
###
x.result <- random.longshort.test( 30, 10 )
```
<span id="page-34-1"></span>random.shortonly *Random short only portfolio*

#### Description

This function generates a vector of investment weights for a portfolio where the weights are nonpositive, absolute weights do not exceed a given upper and and the sum of the absolute weights weights is a given total. The number of non zero positions in the portfolio is k.

### Usage

```
random.shortonly(n = 2, k = n, segments = NULL, x.t = 1, x.l = 0,
x.u = x.t, max.iter = 1000)
```
#### Arguments

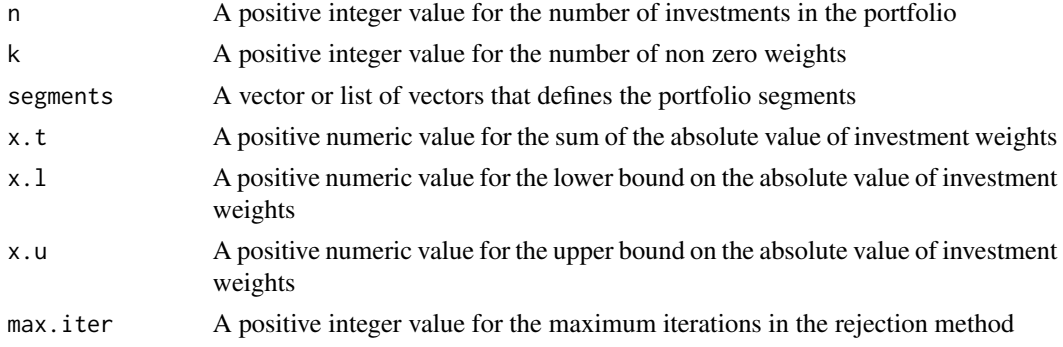

### Details

The function random.longonly is used to generate a long only portfolio that satisfies the lower bound, upper bound and sum of weight conditions. The value returned is a vector with the opposite signs.

#### Value

An  $n \times 1$  numeric vector of investment weights for the short only portfolio.

### Author(s)

Frederick Novomestky <fn334@nyu.edu>

### See Also

[random.longonly](#page-28-1)

### Examples

```
###
### generate short only portfolio of 30 investments with 30 non-zero positions
###
x <- random.shortonly( 30 )
###
### generate short only portfolio of 30 investments with 10 non-zero positions
###
y <- random.shortonly( 30, 10 )
```
random.shortonly.test *Random short only portfolio*

### Description

This function generates a vector of investment weights for a portfolio where the weights are nonpositive, absolute weights do not exceed a given upper and and the sum of the absolute weights is a given total. The number of non zero positions in the portfolio is k. The function is used to evaluate the performance of the portfolio generation algorithm.

### Usage

```
random.shortonly.test(n = 2, k = n, segments = NULL, x.t = 1, x.l = 0,
x.u = x.t, max.iter = 1000)
```
<span id="page-35-0"></span>

### <span id="page-36-0"></span>Arguments

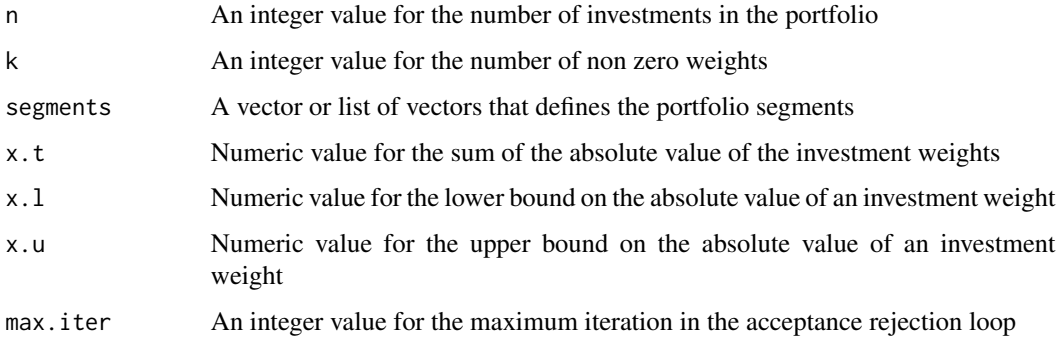

### Details

The function uses random.longonly.test to generate a long only portfolio in test mode. The component x compute is used to define the short portfolio. The short portfolio together with the component iter, the number of iterations used to construct the long only portfolio, are stored in a list of named components.

#### Value

A list with two named components

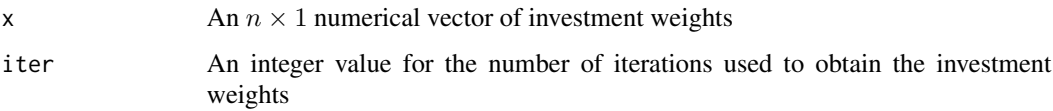

### Author(s)

Frederick Novomestky <fn334@nyu.edu>

### See Also

[random.shortonly](#page-34-1)

```
###
### generate a short only portfolio of 30 investments with 30 non-zero positions
###
x.result <- random.shortonly.test( 30 )
###
### generate a short only portfolio of 30 investments with 10 non-zero positions
###
y.result <- random.shortonly.test( 30, 10 )
```
<span id="page-37-0"></span>

### Description

This function generates m random long only benchmark portfolios with n investments where the sume of the weights equals a given amount. The weights are naively derived from an i.i.d. sample of truncated random variables.

#### Usage

```
rbenchmark(m, n = 2, k = n, segments = NULL, x.t = 1,
margins = c("unif", "beta", "exp", "frechet",
"gamma", "gev", "gpd", "gumbel", "lnorm", "logis", "norm",
"weibull"), \ldots)
```
### Arguments

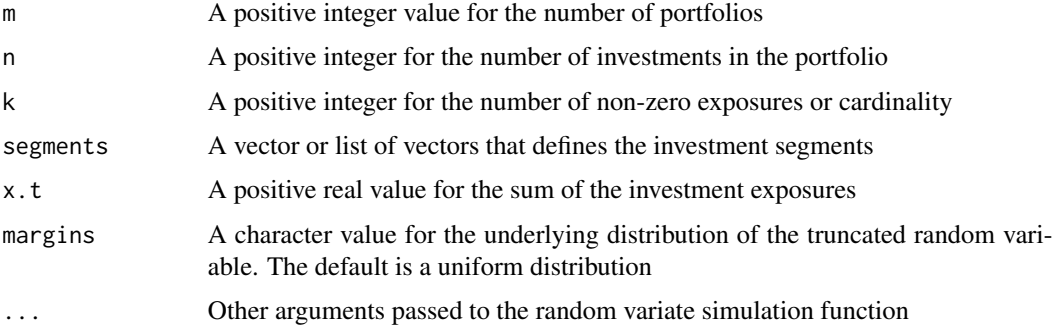

### Details

The function executes the function random.benchmark using the R function sapply. The result returned is the transpose of the matrix generated in the previous step.

### Value

A numeric  $m \times n$  matrix. The rows are the portfolios and the columns are the investment weights for each portfolio

### Author(s)

Frederick Novomestky <fn334@nyu.edu>

### See Also

[random.benchmark](#page-13-1)

### <span id="page-38-0"></span>rbenchmark.test 39

### Examples

```
###
### 100 long only portfolios of 30 investments with 30 non-zero positions
### the margins of the truncated random variables are uniform
###
p.1.matrix <- rbenchmark( 100, 30 )
###
### 100 long only portfolios of 30 investments with 10 non-zero positions
### the margins of the truncated random variables are uniform
###
p.2.matrix <- rbenchmark( 100, 30, 10 )
###
### 100 long only portfolios of 30 investments with 30 non-zero positions
### the margins of the truncated random variables are log normal
### with zero log mean and unit log standard deviation
###
p.3.matrix <- rbenchmark( 100, 30, margins="lnorm", meanlog=0, sdlog=1 )
###
### 100 long only portfolios of 30 investments with 10 non-zero positions
### the margins of the truncated random variables are log norm
### with zero log mean and unit log standard deviation
###
p.4.matrix <- rbenchmark( 100, 30, 10, margins="lnorm", meanlog=0, sdlog=1 )
```
rbenchmark.test *Generate random naive benchmark portfolios*

### **Description**

This function generates m random long only benchmark portfolios with n investments where the sume of the weights equals a given amount. The weights are naively derived from an i.i.d. sample of truncated random variables. This function is used to evaluate the performance of the portfolio generation algorithm.

### Usage

```
rbenchmark.test(m, n = 2, k = n, segments = NULL, x.t = 1,
margins = c("unif", "beta", "exp", "frechet",
"gamma", "gev", "gpd", "gumbel", "lnorm", "logis", "norm",
"weibull"), \ldots)
```
### **Arguments**

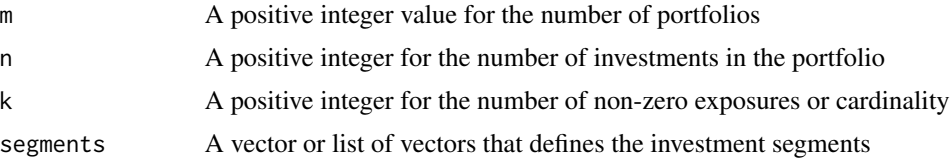

<span id="page-39-0"></span>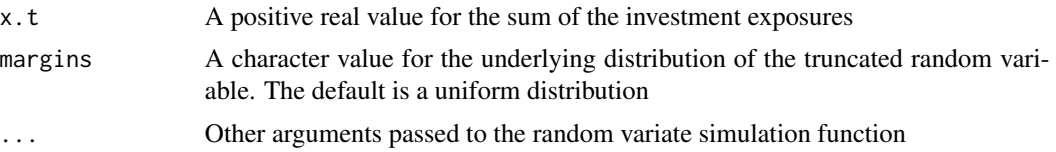

### Details

The function executes the function random.benchmark.test using the R function lapply. The result which is a list contains the investment weight vectors and number of iterations. Thse data are stored in a matrix of investment weights and a vector of iterations. These arrays are returned as a list.

#### Value

A list with two named components.

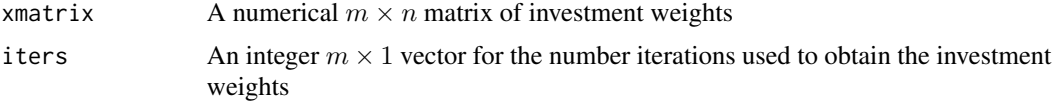

### Author(s)

Frederick Novomestky <fn334@nyu.edu>

#### See Also

[random.benchmark.test](#page-15-1)

```
###
### 100 long only portfolios of 30 investments with 30 non-zero positions
### the margins of the truncated random variables are uniform
###
p.1.result <- rbenchmark.test( 100, 30 )
###
### 100 long only portfolios of 30 investments with 10 non-zero positions
### the margins of the truncated random variables are uniform
###
p.2.result <- rbenchmark.test( 100, 30, 10 )
###
### 100 long only portfolios of 30 investments with 30 non-zero positions
### the margins of the truncated random variables are log normal
### with zero log mean and unit log standard deviation
###
p.3.result <- rbenchmark.test( 100, 30, margins="lnorm", meanlog=0, sdlog=1 )
###
### 100 long only portfolios of 30 investments with 10 non-zero positions
### the margins of the truncated random variables are log norm
### with zero log mean and unit log standard deviation
###
```
#### <span id="page-40-0"></span>rbounded 41 and 2008 and 2008 and 2008 and 2008 and 2008 and 2008 and 2008 and 2008 and 2008 and 2008 and 2008

p.4.result <- rbenchmark.test( 100, 30, 10, margins="lnorm", meanlog=0, sdlog=1 )

rbounded *Random bounded portfolios*

### Description

This function generates m portfolios of n investments where the weights are constrained to be within investment specificd lower and upper bounds.

### Usage

rbounded(m,  $n = 2$ ,  $x.t = 1$ ,  $x.l = rep(0, n)$ ,  $x.u = rep(x.t, n)$ , max.iter = 1000)

### Arguments

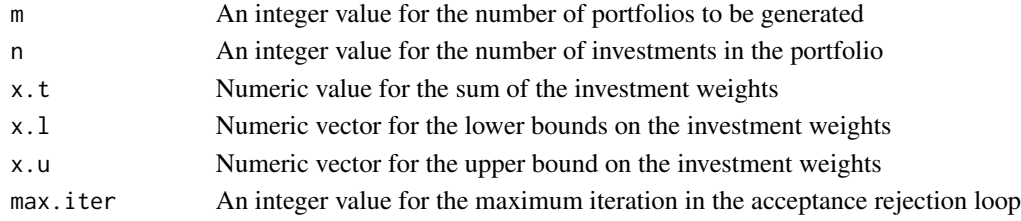

### Details

The function executes the function random.bounded using the R function sapply. The result returned is the transpose of the matrix generated in the previous step.

#### Value

A numeric  $m \times n$  matrix. The rows are the portfolios and the columns are the investment weights for each portfolio

### Author(s)

Frederick Novomestky <fn334@nyu.edu>

### References

Cheng, R. C. H., 1977. The Generation of Gamma Variables with Non-integral Sape Parameter, *Journal of the Royal Statistical Society*, Series C (Applied Statistics), 26(1), 71.

Kinderman, A. J. and J. G. Ramage, 1976. Computer Generation of Normal Random Variables, *Journal of the American Statistical Association*, December 1976, 71(356), 893.

Marsaglia, G. and T. A. Bray, 1964. A Convenient method for generating normal variables, *SIAM Review*, 6(3), July 1964, 260-264.

Ross, S. M. (2006). *Simulation*, Fourth Edition, Academic Press, New York NY.

Tadikamalla, P. R., (1978). Computer generation of gamma random variables - II, Communications of the ACM, 21 (11), November 1978, 925-928.

### See Also

[random.bounded](#page-17-1)

```
###
### standard long only portfolio
###
p.1.matrix <- rbounded( 400, 30, 1, rep( 0, 30), rep( 1, 30 ) )
###
### 3% lower bound for all investments
### 100% upper bound for all investments
###
x.1b.all.3 \leq - rep( 0.03, 30 )
x.ub.all.100 <- rep( 1, 30 )
p.2.matrix <- rbounded( 400, 30, 1, x.l = x.lb.all.3, x.u= x.ub.all.100 )
###
### 4% upper bound for all investments
### 3% lower bound for all investments
x.ub. all.4 < - rep( 0.04, 30 )p.3.matrix \le rbounded( 400, 30, 1, x.l = x.lb.all.3, x.u = x.ub.all.4 )
###
### 2% lower bound for 1-10, 3% lower bound for 11-20, 2% lower bound for 21-30
### 100% upper bound for all investments
###
x.1b.2.3.2 \leq c (rep( 0.02, 10), rep( 0.03, 10), rep( 0.02, 10))
p.4.matrix \le rbounded( 400, 30, 1, x.1 = x.1b.2.3.2, x.u = x.ub.all.100)
###
### 3% lower bound for 1-10, 2% lower bound for 11-20, 3% lower bound for 21-30
### 100% upper bound for all investments
###
x.1b.3.2.3 \le c (rep( 0.03, 10), rep( 0.02, 10), rep( 0.03, 10))
p.5.matrix \le rbounded( 400, 30, 1, x.l = x.lb.3.2.3, x.u = x.ub.all.100)
###
### 2% lower bound for 1-10, 3% lower bound for 11-20, 2% lower bound for 21-30
### 4% upper bound for all investments
###
x.lb.2.3.2 <- c( rep( 0.02, 10 ), rep( 0.03, 10 ), rep( 0.02, 10 ) )
p.6.matrix \le rbounded( 400, 30, 1, x.1 = x.1b.2.3.2, x.u = x.ub.all.4 )
###
### 3% lower bound for 1-10, 2% lower bound for 11-20, 3% lower bound for 21-30
### 4% upper bound for all investments
###
x.1b.3.2.3 \le c (rep( 0.03, 10), rep( 0.02, 10), rep( 0.03, 10))
p.7.matrix <- rbounded( 400, 30, 1, x.l = x.lb.3.2.3, x.u = x.ub.all.4 )
###
### 3% lower bound for all investments
### 4% upper bound for 1-10 5% for 11-20 and 4% for 21-30
###
x.ub.4.5.4 \leq c (rep( 0.04, 10), rep( 0.05, 10), rep( 0.04, 10))
p.8.matrix \le rbounded( 400, 30, 1, x.1 = x.1b.all.3, x.u= x.ub.4.5.4 )
```
<span id="page-41-0"></span>

#### <span id="page-42-0"></span>rbounded.test 43

```
###
### 3% lower bound for all investments
### 5% upper bound for 1-10 4% for 11-20 and 5% for 21-30
###
x.ub.5.4.5 \leq c (rep( 0.05, 10), rep( 0.04, 10), rep( 0.05, 10))
p.9.matrix <- rbounded( 400, 30, 1, x.l = x.lb.all.3, x.u= x.ub.5.4.5 )
###
### 3% lower bound for 1-10, 2% for 11-20, 3% for 21-30
### 4% upper bound for 1-10 5% for 11-20 4% for 21-30
###
p.10.matrix <- rbounded( 400, 30, 1, x.1 = x.1b.3.2.3, x.u = x.ub.4.5.4 )
###
### 2% lower bound for 1-10, 3% for 11-20, 2% for 21-30
### 4% upper bound for 1-10 5% for 11-20 4% for 21-30
###
p.11.matrix <- rbounded( 400, 30, 1, x.l = x.lb.2.3.2, x.u = x.ub.4.5.4 )
###
### 3% lower bound for 1-10, 2% for 11-20, 3% for 21-30
### 5% upper bound for 1-10 4% for 11-20 5% for 21-30
###
p.12.matrix <- rbounded( 400, 30, 1, x.l = x.lb.3.2.3, x.u = x.ub.5.4.5 )
###
### 2% lower bound for 1-10, 3% for 11-20, 2% for 21-30
### 5% upper bound for 1-10 4% for 11-20 5% for 21-30
###
p.13.matrix <- rbounded( 400, 30, 1, x.l = x.lb.2.3.2, x.u = x.ub.5.4.5 )
```
rbounded.test *Random bounded portfolios*

### Description

This function generates m portfolios of n investments where the weights are constrained to be within investment specificd lower and upper bounds. This function is used to evaluation the computational performance of the portfolio generation algorithm.

### Usage

rbounded.test(m,  $n = 2$ ,  $x \cdot t = 1$ ,  $x \cdot l = rep(0, n)$ ,  $x \cdot u = rep(x \cdot t, n)$ , max.iter = 1000)

#### Arguments

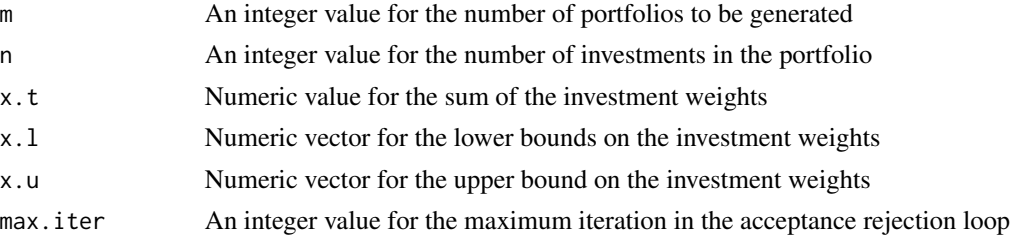

### <span id="page-43-0"></span>Details

The function executes the function random.bounded using the R function sapply. The result returned is the transpose of the matrix generated in the previous step.

#### Value

A list with two named components.

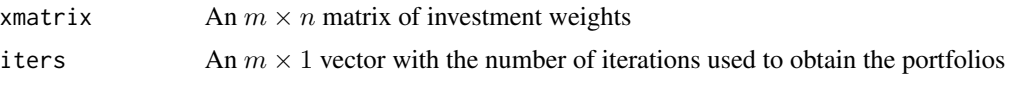

### Author(s)

Frederick Novomestky <fn334@nyu.edu>

### References

Cheng, R. C. H., 1977. The Generation of Gamma Variables with Non-integral Sape Parameter, *Journal of the Royal Statistical Society*, Series C (Applied Statistics), 26(1), 71.

Kinderman, A. J. and J. G. Ramage, 1976. Computer Generation of Normal Random Variables, *Journal of the American Statistical Association*, December 1976, 71(356), 893.

Marsaglia, G. and T. A. Bray, 1964. A Convenient method for generating normal variables, *SIAM Review*, 6(3), July 1964, 260-264.

Ross, S. M. (2006). *Simulation*, Fourth Edition, Academic Press, New York NY.

Tadikamalla, P. R., (1978). Computer generation of gamma random variables - II, Communications of the ACM, 21 (11), November 1978, 925-928.

### See Also

### [random.bounded](#page-17-1)

```
###
### standard long only portfolio
###
p.1.matrix <- rbounded.test( 400, 30, 1 )
###
### 3% lower bound for all investments
### 100% upper bound for all investments
###
x.1b.all.3 \leq -rep( 0.03, 30)x.ub.all.100 <- rep( 1, 30 )
p.2.matrix <- rbounded.test( 400, 30, 1, x.l = x.lb.all.3, x.u= x.ub.all.100 )
###
### 4% upper bound for all investments
### 3% lower bound for all investments
x.ub.all.4 < - rep( 0.04, 30 )
```
#### rbounded.test 45

p.3.matrix  $\le$  rbounded.test( 400, 30, 1, x.1 = x.1b.all.3, x.u = x.ub.all.4 ) ### ### 2% lower bound for 1-10, 3% lower bound for 11-20, 2% lower bound for 21-30 ### 100% upper bound for all investments ### x.lb.2.3.2 <- c( rep( 0.02, 10 ), rep( 0.03, 10 ), rep( 0.02, 10 ) ) p.4.matrix <- rbounded.test(  $400$ ,  $30$ ,  $1$ ,  $x.l = x.lb.2.3.2$ ,  $x.u = x.ub.all.100$ ) ### ### 3% lower bound for 1-10, 2% lower bound for 11-20, 3% lower bound for 21-30 ### 100% upper bound for all investments ###  $x.1b.3.2.3 \le c$  (rep( 0.03, 10), rep( 0.02, 10), rep( 0.03, 10)) p.5.matrix <- rbounded.test( 400, 30, 1, x.l = x.lb.3.2.3, x.u = x.ub.all.100 ) ### ### 2% lower bound for 1-10, 3% lower bound for 11-20, 2% lower bound for 21-30 ### 4% upper bound for all investments ### x.lb.2.3.2 <- c( rep( 0.02, 10 ), rep( 0.03, 10 ), rep( 0.02, 10 ) ) p.6.matrix <- rbounded.test( 400, 30, 1, x.l = x.lb.2.3.2, x.u = x.ub.all.4 ) ### ### 3% lower bound for 1-10, 2% lower bound for 11-20, 3% lower bound for 21-30 ### 4% upper bound for all investments ### x.lb.3.2.3 <- c( rep( 0.03, 10 ), rep( 0.02, 10 ), rep( 0.03, 10 ) ) p.7.matrix <- rbounded.test( 400, 30, 1, x.l = x.lb.3.2.3, x.u = x.ub.all.4 ) ### ### 3% lower bound for all investments ### 4% upper bound for 1-10 5% for 11-20 and 4% for 21-30 ### x.ub.4.5.4 <- c( rep( 0.04, 10 ), rep( 0.05, 10 ), rep( 0.04, 10 ) ) p.8.matrix <- rbounded.test(  $400$ ,  $30$ , 1,  $x.l = x.lb.all.3$ ,  $x.u = x.ub.4.5.4$  ) ### ### 3% lower bound for all investments ### 5% upper bound for 1-10 4% for 11-20 and 5% for 21-30 ### x.ub.5.4.5 <- c( rep( 0.05, 10 ), rep( 0.04, 10 ), rep( 0.05, 10 ) ) p.9.matrix <- rbounded.test( 400, 30, 1, x.l = x.lb.all.3, x.u= x.ub.5.4.5 ) ### ### 3% lower bound for 1-10, 2% for 11-20, 3% for 21-30 ### 4% upper bound for 1-10 5% for 11-20 4% for 21-30 ### p.10.matrix <- rbounded.test( 400, 30, 1, x.l = x.lb.3.2.3, x.u = x.ub.4.5.4 ) ### ### 2% lower bound for 1-10, 3% for 11-20, 2% for 21-30 ### 4% upper bound for 1-10 5% for 11-20 4% for 21-30 ### p.11.matrix <- rbounded.test( 400, 30, 1, x.l = x.lb.2.3.2, x.u = x.ub.4.5.4 ) ### ### 3% lower bound for 1-10, 2% for 11-20, 3% for 21-30 ### 5% upper bound for 1-10 4% for 11-20 5% for 21-30 ### p.12.matrix <- rbounded.test( 400, 30, 1, x.l = x.lb.3.2.3, x.u = x.ub.5.4.5 ) ###

<span id="page-45-0"></span>46 requal

```
### 2% lower bound for 1-10, 3% for 11-20, 2% for 21-30
### 5% upper bound for 1-10 4% for 11-20 5% for 21-30
###
p.13.matrix <- rbounded.test( 400, 30, 1, x.l = x.lb.2.3.2, x.u = x.ub.5.4.5 )
```
requal *Generate equal weighted portfolios*

#### Description

This function generates m random equal portfolios with k non-zero, equal weights and the sum of the weights equals  $x_t$ .

### Usage

 $requal(m, n = 2, k = n, x.t=1)$ 

#### Arguments

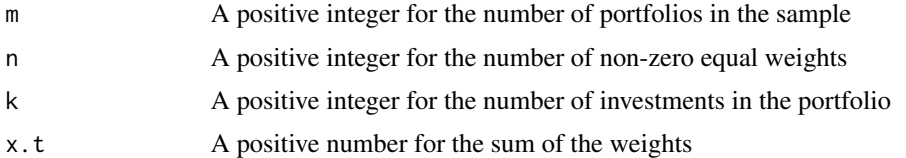

### Details

The function executes the function random.equal using the R function sapply. The result returned is the transpose of the matrix generated in the previous step.

#### Value

A numeric  $m \times n$  matrix. The rows are the portfolios and the columns are the investment weights for each portfolio

### Author(s)

Frederick Novomestky <fn334@nyu.edu>

### References

Evans, J. and S. Archer, 1968. Diversification and the Reduction of Risk: An Empirical Analysis, *Journal of Finance*, 23, 761-767.

Upson, R. B., P. F. Jessup and K. Matsumoto, 1975. Portfolio Diversification Strategies, *Financial Analysts Journal*, 31(3), 86-88.

Elton, E. J. and M. J. Gruber, 1977. Risk Reduction and Portfolio Size: An Analytical Solution, *Journal of Business*, 50(4), 415-437.

#### <span id="page-46-0"></span>requal.test 47

Bird, R. and M. Tippett, 1986. Naive Diversification and Portfolio Risk - A Note, *Management Science*, 32(2), 244-251.

Statman, M., 1987. How many stocks make a diversified portfolio, *Journal of Financial and Quantitative Analysis*, 22, 353-363.

Newbould, G. D. and P. S. Poon, 1993. The minimum number of stocks needed for diversification, *Financial Practice and Education*, 3, 85-87.

O'Neal, E. S., 1997. How Many Mutual Funds Constitute a Diversified Mutual Fund Portfolio, *Financial Analysts Journal*, 53(2), 37-46.

Statman, M., 2004. The diversification puzzle, *Financial Analysts Journal*, 60, 48-53.

Benjelloun, H. and Siddiqi, 2006. Direct diversification with small stock portfolios. *Advances in Investment Analysis and Portfolio Management*, 2, 227-252.

Benjelloun, H., 2010. Evans and Archer - forty years later, *Investment Management and Financial Innovation*, 7(1), 98-104.

### See Also

[random.equal](#page-22-1)

### Examples

```
###
### generate 100 equal weighted portfolios of 30 investments with 10 non zero positions
###
x.matrix <- requal( 100, 30, 10 )
```
requal.test *Generate equal weighted portfolios*

#### **Description**

This function generates m random equal portfolios with k non-zero, equal weights and the sum of the weights equals  $x_t$ . This function is used to evaluate the computation performance of the portfolio generation algorithm

### Usage

requal.test(m,  $n = 2$ ,  $k = n$ ,  $x.t = 1$ )

### Arguments

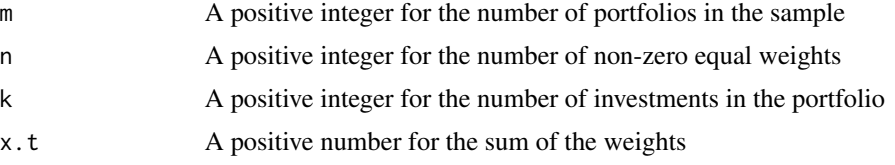

### <span id="page-47-0"></span>Details

The function executes the function random.equal using the R function sapply. The result returned is the transpose of the matrix generated in the previous step. This is not an iterative function so that the number of iterations is 1 for all of the portfolios.

#### Value

A list with two named components.

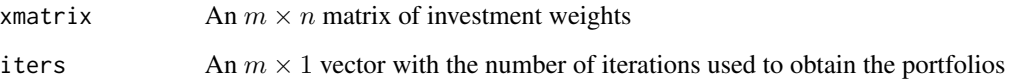

### Author(s)

Frederick Novomestky <fn334@nyu.edu>

### References

Evans, J. and S. Archer, 1968. Diversification and the Reduction of Risk: An Empirical Analysis, *Journal of Finance*, 23, 761-767.

Upson, R. B., P. F. Jessup and K. Matsumoto, 1975. Portfolio Diversification Strategies, *Financial Analysts Journal*, 31(3), 86-88.

Elton, E. J. and M. J. Gruber, 1977. Risk Reduction and Portfolio Size: An Analytical Solution, *Journal of Business*, 50(4), 415-437.

Bird, R. and M. Tippett, 1986. Naive Diversification and Portfolio Risk - A Note, *Management Science*, 32(2), 244-251.

Statman, M., 1987. How many stocks make a diversified portfolio, *Journal of Financial and Quantitative Analysis*, 22, 353-363.

Newbould, G. D. and P. S. Poon, 1993. The minimum number of stocks needed for diversification, *Financial Practice and Education*, 3, 85-87.

O'Neal, E. S., 1997. How Many Mutual Funds Constitute a Diversified Mutual Fund Portfolio, *Financial Analysts Journal*, 53(2), 37-46.

Statman, M., 2004. The diversification puzzle, *Financial Analysts Journal*, 60, 48-53.

Benjelloun, H. and Siddiqi, 2006. Direct diversification with small stock portfolios. *Advances in Investment Analysis and Portfolio Management*, 2, 227-252.

Benjelloun, H., 2010. Evans and Archer - forty years later, *Investment Management and Financial Innovation*, 7(1), 98-104.

### See Also

[random.equal](#page-22-1)

#### <span id="page-48-0"></span>rgeneral 49

### Examples

```
###
### generate 100 equal weighted portfolios of 30 investments with 10 non zero positions
###
result <- requal.test( 100, 30, 10 )
```
rgeneral *Generate random general portfolios*

### Description

This function generates m random general portfolios with n investments each. There are k positions that can be positive or negative. The probability that a given investment weight is positive is p. The maximum absolute exposure is x.u which has 1 as the default

#### Usage

rgeneral(m,  $n = 2$ ,  $k = n$ , segments = NULL,  $p = 0.5$ ,  $x.u = 1$ )

#### Arguments

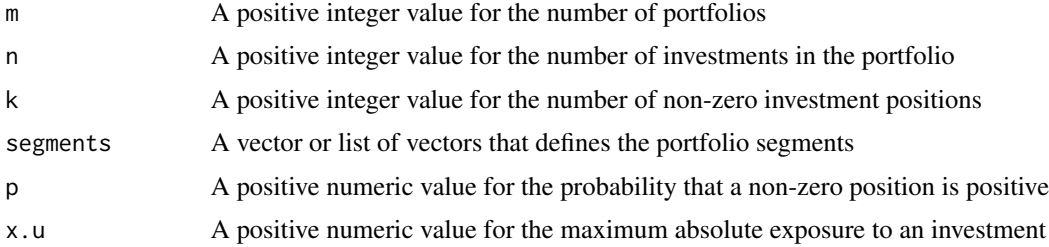

### Details

The function executes the function random.general using the R function sapply. The result returned is the transpose of the matrix generated in the previous step.

#### Value

An  $m \times n$  numeric matrix. The rows are the portfolios and the columns are the investment weights for each portfolio

### Author(s)

Frederick Novomestky <fn334@nyu.edu>

### See Also

[random.general](#page-24-1)

#### Examples

```
###
### 100 long only portfolios of 30 investments with 30 non-zero positions
###
x.long <- rgeneral( 100, 30, p=1.0 )
###
### 100 long only portfolios of 30 investments with 10 non-zero positions
###
y.long <- rgeneral( 100, 30, 10, p=1.0 )
###
### 100 short only portfolios of 30 investments with 30 non-zero positions
###
x.short <- rgeneral( 100, 30, p=0.0 )
###
### 100 short only portfolios of 30 investments with 10 non-zero positions
###
y.short <- rgeneral( 100, 30, 10, p=0.0 )
###
### 100 long short portfolios of 30 investments with 30 non-zero positions
###
x.long.short \leq rgeneral( 100, 30, p=0.5)
###
### 100 long short portfolios of 30 investments with 10 non-zero positions
###
y.long.short <- rgeneral( 100, 30, 10, p=0.5 )
###
### 100 long bias portfolios of 30 investments with 30 non-zero positions
###
x.long.bias <- rgeneral( 100, 30, p=0.7 )
###
### 100 long bias portfolios of 30 investments with 10 non-zero positions
###
y.long.bias <- rgeneral( 100, 30, 10, p=0.7 )
###
### 100 short bias portfolios of 30 investments with 30 non-zero positions
###
x.short.bias <- rgeneral( 100, 30, p=0.3)
###
### 100 short bias portfolios of 30 investments with 10 non-zero positions
###
y.short.bias <- rgeneral( 100, 30, 10, p=0.3 )
```
rgeneral.test *Generate random general portfolios*

#### **Description**

This function generates m random general portfolios with n investments each that can have k positive or negative. The probability that a given investment weight is positive is p. The maximum

<span id="page-49-0"></span>

### <span id="page-50-0"></span>rgeneral.test 51

absolute exposure is x.u which has 1 as the default The function is used to evaluate the performance of the portfolio generation algorithm.

### Usage

```
rgeneral.test(m, n = 2, k = n, segments = NULL, p = 0.5, x.u = 1)
```
#### **Arguments**

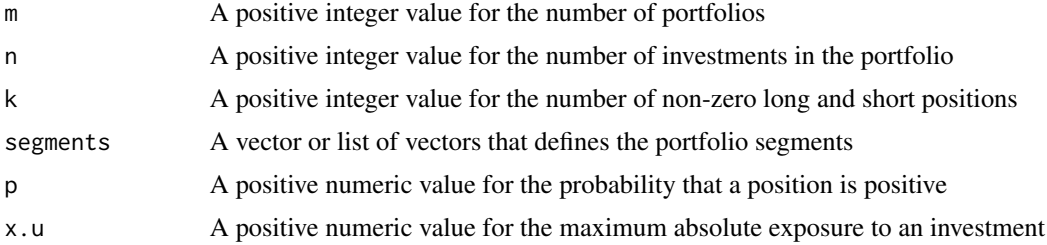

#### Details

The function executes the function random.general.test using the R function lapply. The result which is a list contains the investment weight vectors and number of iterations. Thse data are stored in a matrix of investment weights and a vector of iterations. These arrays are returned as a list.

### Value

A list with two named components.

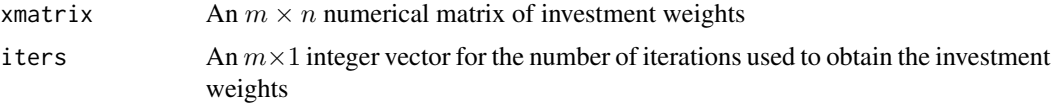

### Author(s)

Frederick Novomestky <fn334@nyu.edu>

### See Also

[random.general.test](#page-26-1)

```
###
### 100 long only portfolios of 30 investments
###
x.long <- rgeneral.test( 100, 30, p=1.0 )
y.long <- rgeneral.test( 100, 30, 10, p=1.0 )
###
### 100 short only portfolios of 30 investments
###
x.short <- rgeneral.test( 100, 30, p=0.0 )
```

```
y.short <- rgeneral.test( 100, 30, 10, p=0.0 )
###
### 100 long short portfolios of 30 investments
###
x.long.short <- rgeneral.test( 100, 30, p=0.5 )
y.long.short <- rgeneral.test( 100, 30, 10, p=0.5 )
###
### 100 long bias portfolios of 30 investments
###
x.long.bias <- rgeneral.test( 100, 30, p=0.7 )
y.long.bias <- rgeneral.test( 100, 30, 10, p=0.7 )
###
### 100 short bias portfolios of 30 investments
###
x.short.bias < -</math> <math>rgeneral.test( 100, 30, p=0.3 )</math>y.short.bias <- rgeneral.test( 100, 30, 10, p=0.3 )
```
rlongonly *Generate random long only portfolios*

#### Description

This function generates m random long only portfolios with n investments with each investment weight bounded in an interval and the sum of the weights equals a given amount. The number of non-zero positions is k.

### Usage

```
rlongonly(m, n = 2, k = n, segments = NULL, x.t = 1, x.l = 0,
x.u = x.t, max.iter = 1000)
```
### Arguments

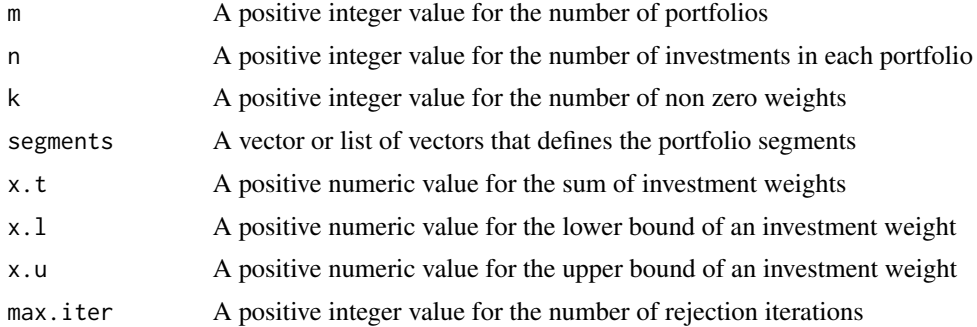

### Details

The function executes the function random.longonly using the R function sapply. The result returned is the transpose of the matrix generated in the previous step.

### <span id="page-52-0"></span>rlongonly.test 53

### Value

A numeric  $m \times n$  matrix. The rows are the portfolios and the columns are the investment weights for each portfolio

### Author(s)

Frederick Novomestky <fn334@nyu.edu>

### See Also

[random.longonly](#page-28-1)

### Examples

```
###
### 100 long only portfolios of 30 investments with 30 non-zero positions
###
x.matrix <- rlongonly( 100, 30 )
###
### 100 long only portfolios of 30 investments with 10 non-zero positions
###
y.matrix <- rlongonly( 100, 30, 10 )
```
rlongonly.test *Generate random long only portfolios*

## Description

This function generates m random long only portfolios with n investments with each investment weight bounded in an interval and the sum of the weights equals a given amount. The number of non-zero positions is k. This function is used to test the algorithm that generates the random portfolios.

### Usage

```
rlongonly.test(m, n = 2, k = n, segments = NULL, x.t = 1, x.l = 0,
x.u = x.t, max.iter = 1000)
```
### Arguments

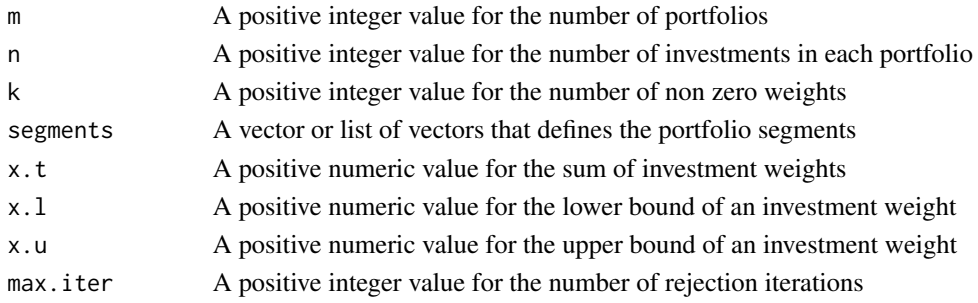

### Details

The function executes the function random.longonly.test using the R function lapply. The result which is a list contains the investment weight vectors and number of iterations. Thse data are stored in a matrix of investment weights and a vector of iterations. These arrays are returned as a list.

### Value

A list with two named components.

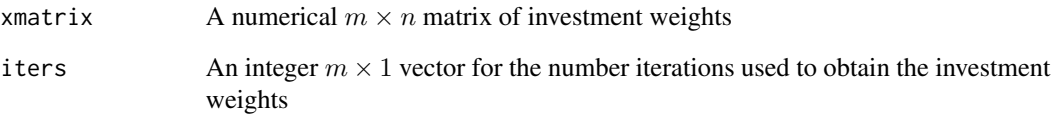

### Author(s)

Frederick Novomestky <fn334@nyu.edu>

### References

Cheng, R. C. H., 1977. The Generation of Gamma Variables with Non-integral Shape Parameter, *Journal of the Royal Statistical Society*, Series C (Applied Statistics), 26(1), 71.

Marsaglia, G. and T. A. Bray, 1964. A convenient method for generating normal variables, *SIAM Review*, 6(3), July 1964, 260-264.

Ross, S. M. (2006). *Simulation*, Fourth Edition, Academic Press, New York NY.

### See Also

[random.longonly.test](#page-29-1)

```
###
### generate 100 long only portfolios with 30 investments and 30 non-zero positions
###
x.result <- rlongonly.test( 100, 30 )
###
### generate 100 long only portfolios with 30 investments and 10 non-zero positions
###
y.result <- rlongonly.test( 100, 30, 10 )
```
<span id="page-53-0"></span>

<span id="page-54-0"></span>

### Description

This function generates m random long short portfolios with n investments with the given gross and net notional exposure requirements. There are k non-zero positions in the portfolio.

### Usage

 $rlongshort(m, n = 2, k = n, segments = NULL, x.t. long = 1, x.t. short = x.t. long,$ max.iter = 2000, eps = 0.001)

### Arguments

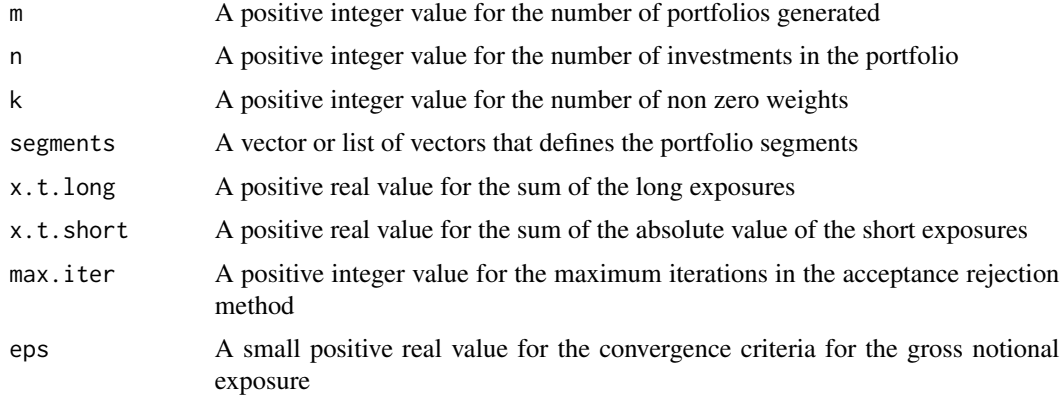

### Details

The arguments x.t, x.t.long and x.t.short are proportions of total invested capital.

#### Value

An  $m \times n$  numeric matrix of investment weights for the long short portfolios

#### Author(s)

Frederick Novomestky <fn334@nyu.edu>

### References

Jacobs, B. I. and K. N. Levy, 1997. The Long and Short of Long-Short Investing, *Journal of Investing*, Spring 1997, 73-86.

Jacobs, B. I., K. N. Levy and H. M. Markowitz, 2005. Portfolio Optimization with Factors, Scenarios and Realist SHort Positions, *Operations Research*, July/August 2005, 586-599.

### See Also

[random.longshort](#page-31-1)

### Examples

```
###
### 100 portfolios of 30 investments with 30 non-zero positions
###
x.matrix <- rlongshort( 100, 30 )
###
### 100 portfolios of 30 investments with 10 non-zero positions
###
y.matrix <- rlongshort( 100, 30, 20 )
```
rlongshort.test *Generate random long short portfolios*

### Description

This function generates m random long short portfolios with n investments that satisfy the given gross and net notional exposure requirements. There are k non-zero positions in each portfolio. The function is used to evaluate the performance of the portfolio generation algorithm.

### Usage

rlongshort.test(m,  $n = 2$ ,  $k = n$ , segments=NULL,  $x.t. long = 1$ ,  $x.t. short = x.t. long$ , max.iter = 2000, eps = 0.001)

### Arguments

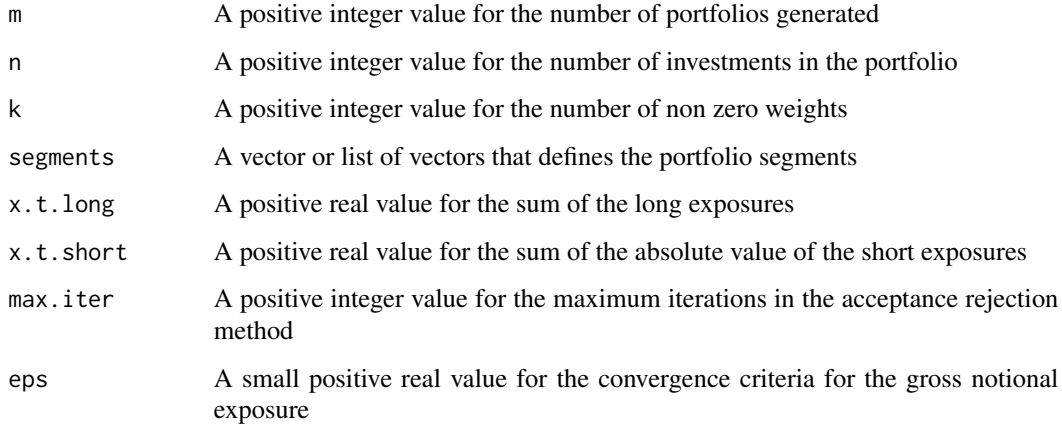

<span id="page-55-0"></span>

### <span id="page-56-0"></span>rlongshort.test 57

### Details

The function executes the function random.longshort.test using the R function lapply. The result which is a list contains the investment weight vectors and number of iterations. Thse data are stored in a matrix of investment weights and a vector of iterations. These arrays are returned as a list. Gross notional exposure for each portfolio is  $x.t.$  long +  $x.t.$  short and net notional exposure is  $x \cdot t$ . long -  $x \cdot t$ . short. The argument eps is the tolerance applied towards the the gross notional exposure of each portfolio.

### Value

A list with two named components.

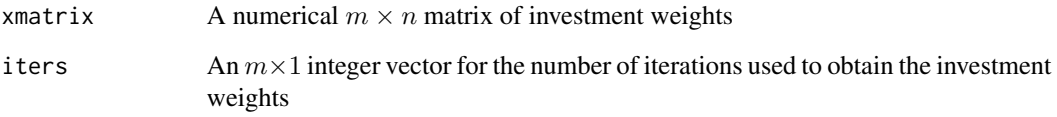

### Author(s)

Frederick Novomestky <fn334@nyu.edu>

### References

Jacobs, B. I. and K. N. Levy, 1997. The Long and Short of Long-Short Investing, *Journal of Investing*, Spring 1997, 73-86.

Jacobs, B. I., K. N. Levy and H. M. Markowitz, 2005. Portfolio Optimization with Factors, Scenarios and Realistic Short Positions, *Operations Research*, July/August 2005, 586-599.

### See Also

[random.longshort.test](#page-33-1)

```
###
### 100 long short portfolios with 30 investments and 30 non-zero positions
###
x.result <- rlongshort.test( 100, 30 )
###
### 100 long short portfolios with 30 investments and 20 non-zero positions
###
y.result <- rlongshort.test( 100, 30, 20 )
```
<span id="page-57-0"></span>

### Description

This function generates m random short only portfolios with n investments with each investment absolute weight bounded in an interval and the sum of the absolute value of weights equals a given amount.

#### Usage

rshortonly(m,  $n = 2$ ,  $k = n$ , segments=NULL,  $x.t = 1$ ,  $x.l = 0$ ,  $x.u = x.t$ , max.iter = 1000)

### Arguments

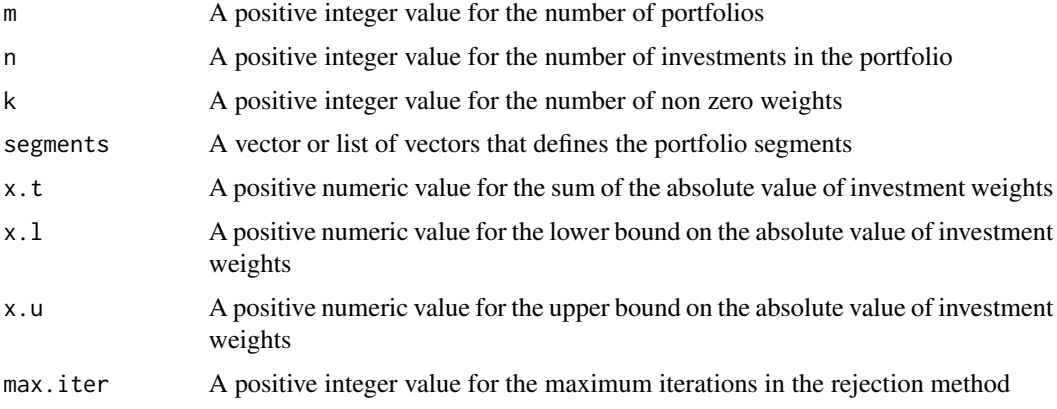

### Details

The function executes the function random.shortonly using the R function sapply. The result returned is the transpose of the matrix generated in the previous step.

### Value

A numeric *imesn* matrix. The rows are the portfolios and the columns are the investment weights for each portfolio

#### Author(s)

Frederick Novomestky <fn334@nyu.edu>

### See Also

[random.shortonly](#page-34-1)

### <span id="page-58-0"></span>rshortonly.test 59

### Examples

```
x.matrix <- rshortonly( 100, 30 )
y.matrix <- rshortonly( 100, 30, 10 )
```
rshortonly.test *Generate random short only portfolios*

### Description

This function generates m random short only portfolios with n investments where each investment absolute weight bounded in an interval and the sum of the absolute weights equals a given amount. This function is used to test the algorithm that generates the random portfolios. The number of non zero positions in the portfolio is k. The function is used to evaluate the performance of the portfolio generation algorithm.

#### Usage

rshortonly.test(m,  $n = 2$ ,  $k = n$ , segments = NULL,  $x.t = 1$ ,  $x.l = 0$ ,  $x.u = x.t$ , max.iter = 1000)

#### Arguments

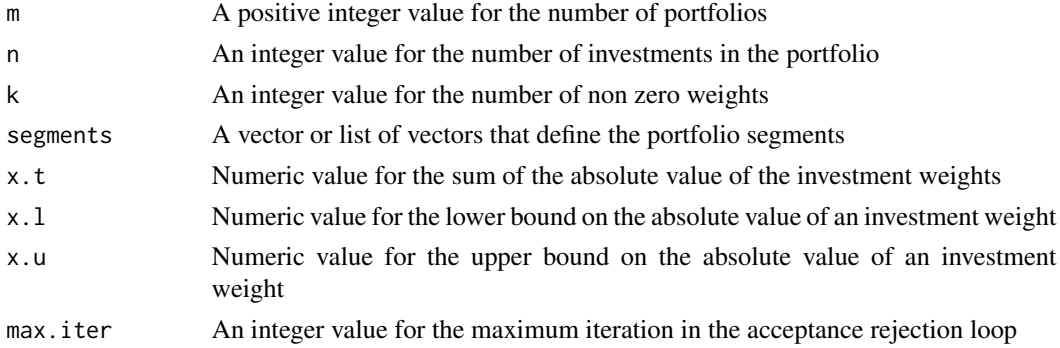

### Details

The function executes the function random.shortonly.test using the R function lapply. The result which is a list contains the investment weight vectors and number of iterations. Thse data are stored in a matrix of investment weights and a vector of iterations. These arrays are returned as a list.

### Value

A list with two named components.

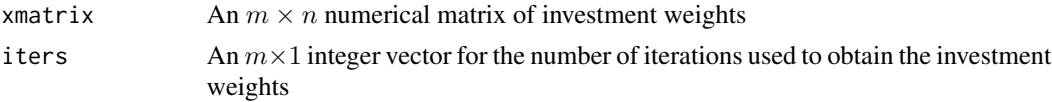

### Author(s)

Frederick Novomestky <fn334@nyu.edu>

### See Also

[random.longonly.test](#page-29-1)

### Examples

```
###
### generate 100 short only portfolios of 30 investments with 30 non zero positions
###
x.result <- rshortonly.test( 100, 30 )
###
### generate 100 short only portfolios of 30 investments with 10 non zero positions
###
x.result <- rshortonly.test( 100, 30, 10 )
```
<span id="page-59-1"></span>segment.complement *Complement of Investment Segments*

### Description

This function returns a vector of investments that are in a portfolio with n investments but not in the given investment segments

### Usage

```
segment.complement(n, segments)
```
### Arguments

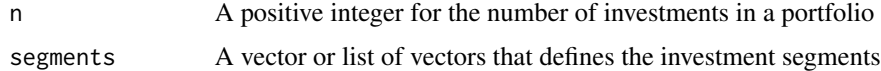

### Details

If the investments in the given segment are for the entire portfolio, a NULL value is returned. If the segments argument is NULL, then the entire portfolio of n investments is returned.

### Value

A vector of investments or a NULL value.

### Author(s)

Frederick Novomestky <fn334@nyu.edu>

<span id="page-59-0"></span>

### <span id="page-60-0"></span>set.segments 61

#### Examples

```
###
### define the segments
###
    I \leftarrow list()I[[1]] \leftarrow c(1, 2, 3)I[[2]] \leftarrow c(4, 5)I[[3]] \leftarrow c(6, 7)I[[4]] \leftarrow c(8, 9, 10)segment.complement( 10, I )
    segment.complement( 10, NULL )
    segment.complement( 10, I[[1]] )
    segment.complement( 10, I[[2]] )
    segment.complement( 10, I[[3]] )
    segment.complement( 10, I[[4]] )
```
set.segments *Set segment weights from portfolios*

### Description

This function assigns the given investment weights to larget portfolios using the investment indices in the segments

#### Usage

set.segments(portfolios, n, segments)

#### Arguments

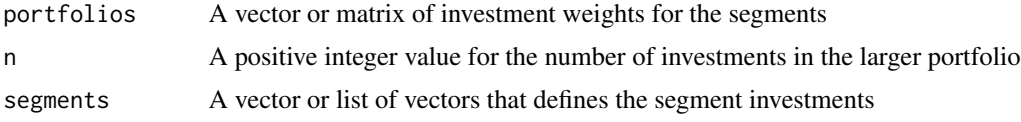

### Details

A private function vector.set.segments is used to take weights in a given portfolio vector and assign them to a larger vector using the collapsed investment index vector. If the portfolios argument is a matrix, then the R function apply is used to perform this task for each row vector.

### Value

A vector or matrix.

### Author(s)

Frederick Novomestky <fn334@nyu.edu>

### See Also

[collapse.segments](#page-1-1)

### Examples

```
###
### simulate 300 long only portfolios with 30 investments
###
portfolios <- rlongonly( 300, 30 )
###
### define six segments with five investments in each
###
segment1 < -1:5segment2 <- 11:15
segment3 <- 21:25
segment4 <- 31:35
segment5 <- 41:45
segment6 <- 51:55
segments <- list( segment1, segment2, segment3, segment4, segment5, segment6 )
newPortfolios <- set.segments( portfolios, 60, segments )
```
underweight.segments *Underweight Active Investment Segment Exposures*

#### **Description**

This function underweight the investment exposures of the given portfolios in the given active investment segments by the proportion  $x_u$  of the total exposure in the active segment.

#### Usage

underweight.segments(portfolios, segments, x.u)

### Arguments

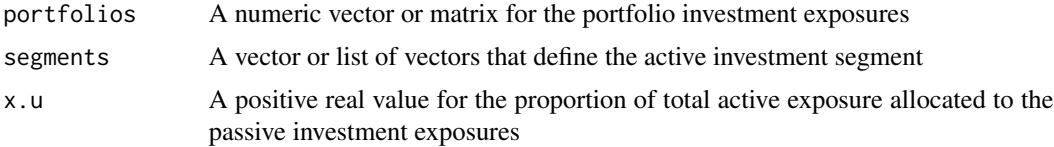

### Details

if  $x_u = 0$ , then the original portfolios are returned. If  $x_u = 1$ , then the total exposure of the active segment is allocated to the passive investment segment of all the portfolios. The private function vector.underweight.segments i performs the actual work and returns a vector. If portfolios is a matrix of investment weights, then the apply function is used with the private function to obtain a matrix of weights. The transpose of this matrix is returned.

<span id="page-61-0"></span>

### <span id="page-62-0"></span>Value

A vector of adjusted investment exposures for one portfolio or a matrix for more than one portfolio.

### Author(s)

Frederick Novomestky <fn334@nyu.edu>

### References

Grinold, R. C. and R. H. Kahn, 1999. *Active Portfolio Management: Quantitative Approach for Providing Superior Returns and Controlling Risk*, Second Edition, McGraw-Hill, New York, NY.

### See Also

[segment.complement](#page-59-1)

```
onePortfolio <- random.longonly( 10 )
I \leftarrow list()I[[1]] \leftarrow c(1, 2, 3)I[[2]] \leftarrow c(4, 5)I[[3]] \leftarrow c(6, 7)I[[4]] \leftarrow c( 8, 9, 10 )underweight.segments( onePortfolio, I[[1]], 0 )
underweight.segments( onePortfolio, I[[1]], .1 )
```
# <span id="page-63-0"></span>**Index**

∗Topic math collapse.segments, [2](#page-1-0) extract.segments, [3](#page-2-0) overweight.segments, [4](#page-3-0) portfolio.composite, [5](#page-4-0) portfolio.difference, [6](#page-5-0) portfolio.diversification, [7](#page-6-0) ractive, [8](#page-7-0) ractive.test, [10](#page-9-0) random.active, [11](#page-10-0) random.active.test, [13](#page-12-0) random.benchmark, [14](#page-13-0) random.benchmark.test, [16](#page-15-0) random.bounded, [18](#page-17-0) random.bounded.test, [20](#page-19-0) random.equal, [23](#page-22-0) random.equal.test, [24](#page-23-0) random.general, [25](#page-24-0) random.general.test, [27](#page-26-0) random.longonly, [29](#page-28-0) random.longonly.test, [30](#page-29-0) random.longshort, [32](#page-31-0) random.longshort.test, [34](#page-33-0) random.shortonly, [35](#page-34-0) random.shortonly.test, [36](#page-35-0) rbenchmark, [38](#page-37-0) rbenchmark.test, [39](#page-38-0) rbounded, [41](#page-40-0) rbounded.test, [43](#page-42-0) requal, [46](#page-45-0) requal.test, [47](#page-46-0) rgeneral, [49](#page-48-0) rgeneral.test, [50](#page-49-0) rlongonly, [52](#page-51-0) rlongonly.test, [53](#page-52-0) rlongshort, [55](#page-54-0) rlongshort.test, [56](#page-55-0) rshortonly, [58](#page-57-0) rshortonly.test, [59](#page-58-0)

segment.complement, [60](#page-59-0) set.segments, [61](#page-60-0) underweight.segments, [62](#page-61-0) collapse.segments, [2,](#page-1-0) *[62](#page-61-0)* extract.segments, [3](#page-2-0) overweight.segments, [4](#page-3-0) portfolio.composite, [5](#page-4-0) portfolio.difference, [6](#page-5-0) portfolio.diversification, [7](#page-6-0) ractive, [8](#page-7-0) ractive.test, [10](#page-9-0) random.active, *[9](#page-8-0)*, [11](#page-10-0) random.active.test, *[11](#page-10-0)*, [13](#page-12-0) random.benchmark, [14,](#page-13-0) *[17](#page-16-0)*, *[38](#page-37-0)* random.benchmark.test, *[15](#page-14-0)*, [16,](#page-15-0) *[40](#page-39-0)* random.bounded, [18,](#page-17-0) *[42](#page-41-0)*, *[44](#page-43-0)* random.bounded.test, [20](#page-19-0) random.equal, [23,](#page-22-0) *[47,](#page-46-0) [48](#page-47-0)* random.equal.test, [24](#page-23-0) random.general, [25,](#page-24-0) *[49](#page-48-0)* random.general.test, [27,](#page-26-0) *[51](#page-50-0)* random.longonly, *[19](#page-18-0)*, *[22](#page-21-0)*, [29,](#page-28-0) *[33](#page-32-0)*, *[35,](#page-34-0) [36](#page-35-0)*, *[53](#page-52-0)* random.longonly.test, [30,](#page-29-0) *[54](#page-53-0)*, *[60](#page-59-0)* random.longshort, *[12](#page-11-0)*, *[14](#page-13-0)*, [32,](#page-31-0) *[35](#page-34-0)*, *[56](#page-55-0)* random.longshort.test, [34,](#page-33-0) *[57](#page-56-0)* random.shortonly, *[33](#page-32-0)*, *[35](#page-34-0)*, [35,](#page-34-0) *[37](#page-36-0)*, *[58](#page-57-0)* random.shortonly.test, [36](#page-35-0) rbenchmark, [38](#page-37-0) rbenchmark.test, [39](#page-38-0) rbounded, [41](#page-40-0) rbounded.test, [43](#page-42-0) requal, [46](#page-45-0) requal.test, [47](#page-46-0) rgeneral, [49](#page-48-0) rgeneral.test, [50](#page-49-0) rlongonly, [52](#page-51-0)

#### $I<sub>N</sub>$  and  $I<sub>S</sub>$  and  $I<sub>S</sub>$  a

rlongonly.test , [53](#page-52-0) rlongshort , [55](#page-54-0) rlongshort.test , [56](#page-55-0) rshortonly , [58](#page-57-0) rshortonly.test , [59](#page-58-0)

segment.complement, [5](#page-4-0), [60](#page-59-0), [63](#page-62-0) set.segments, [61](#page-60-0)

underweight.segments, [62](#page-61-0)